#### [Journal of Archaeological Science 62 \(2015\) 128](http://dx.doi.org/10.1016/j.jas.2015.08.006)-[142](http://dx.doi.org/10.1016/j.jas.2015.08.006)

Contents lists available at ScienceDirect

# Journal of Archaeological Science

journal homepage: <http://www.elsevier.com/locate/jas>

# Micro-photogrammetric characterization of cut marks on bones

Miguel Ángel Maté González <sup>a</sup>, José Yravedra <sup>b, \*</sup>, Diego González-Aguilera <sup>a</sup>, Juan Francisco Palomeque-González <sup>b</sup>, Manuel Domínguez-Rodrigo <sup>b, c</sup>

a Department of Cartography and Terrain Engineering, Polytechnic School of Avila, University of Salamanca, Hornos Caleros 50, 05003 Avila, Spain

<sup>b</sup> Department of Prehistory, Complutense University, Prof. Aranguren s/n, 28040 Madrid, Spain

<sup>c</sup> IDEA (Institute of Evolution in Africa), Museo de los Orígenes, Plaza de San Andres 2, 28005 Madrid, Spain

### article info

Article history: Received 1 June 2015 Received in revised form 3 August 2015 Accepted 4 August 2015 Available online 6 August 2015

Keywords: Taphonomy Cut marks Macro-photogrammetry Computer vision Image-based modelling

## **ABSTRACT**

In the last few years, the study of cut marks on bone surfaces has become fundamental for the interpretation of archaeological sites and prehistoric butchery practices. Due to the difficulties in the correct identification of cut marks, many criteria for their description and classifications were suggested. This article presents an innovative methodology which supplements the microscopic study of cut marks. Despite the benefits of using scanning electron microscopy (SEM) for the two-dimensional identification of these marks, it has a number of drawbacks such as the high costs and, consequently, the limited sample studied. In this article, a low-cost technique for the analysis of cut mark micromorphology from a tri-dimensional perspective is introduced. It provides a high-resolution approach to cut mark characterisation such as morphology, depth, width, and angle estimation as well as section determination, measured directly on the marks on bones. Macro-photogrammetry records quantitative and qualitative information which can be statistically processed with standard multivariate and geometric morphometric tools.

© 2015 Elsevier Ltd. All rights reserved.

## 1. Introduction

[Lartet \(1860\), Peale \(1870\), Lartet and Christy \(1875\)](#page-14-0) and [Martin](#page-14-0) [\(1909\)](#page-14-0) were pioneers in the study of cut marks in the late 19th and early 20th centuries. They observed the presence of marks in archaeological assemblages, but did not engage into any finedetailed analysis of them. During the 20th century, several scholars observed, classified and described cut marks, amongst which the seminal studies by [White \(1952, 1953, 1954, 1955\),](#page-14-0) [Binford \(1981\), Bunn \(1982\)](#page-14-0) or [Shipman \(1981\)](#page-14-0) should be emphasized. In the last few years, the analysis of cut marks has become extremely relevant in the interpretation of the archaeological record, as it has offered evidence to interpret such diverse behaviours as hunting by Olduvai hominins 1.8 Myr ago [\(Bunn and Kroll, 1986;](#page-13-0) [Domínguez-Rodrigo et al., 2007](#page-13-0)), or the replacement of lithic butchery tools by metal ones during the Holocene ([Green](#page-14-0)field, [1999, 2004\)](#page-14-0).

In the past 20 years, cut mark analysis has become more sophisticated. Experimental recreation of cut mark frequencies and

\* Corresponding author.

their anatomical location on ungulate carcasses were considered ([Capaldo, 1997; Domínguez-Rodrigo, 1997](#page-13-0)), as well as replications of different butchery processes such as filleting, dismembering or evisceration (Binford, 1981; Lyman, 1987; Nilsen, 2001; Galán and [Domínguez-Rodrigo, 2013](#page-13-0)). Others studies focused on discriminating cut marks from other processes such as trampling [\(Shipman,](#page-14-0) [1981; Shipman and Rose, 1983; Behrensmeyer et al., 1986;](#page-14-0) [Domínguez-Rodrigo et al., 2009](#page-14-0)), or characterizing the raw material of the cutting tool: flint, obsidian, metal, quartz [\(Olsen, 1988;](#page-14-0) Greenfi[eld, 1999, 2004, 2006a, b; Bello and Soligo, 2008; Yravedra](#page-14-0) [et al., 2009\)](#page-14-0), shell [\(Choi and Driwantoro, 2007](#page-13-0)), or bamboo ([Spennerman, 1990; West and Louys, 2007](#page-14-0)). Other research addressed cut mark morphology according to stone tool type (i.e. simple or retouched flakes, handaxes) ([Walker, 1978; Shipman and](#page-14-0) [Rose, 1983; Bello et al., 2009; Domínguez-Rodrigo et al., 2009; De](#page-14-0) Juana et al., 2010; Galán and Domínguez-Rodrigo, 2013).

In these studies, cut mark morphology analyses were restricted to optic microscopy, hand lenses and SEM [\(Shipman, 1981; Olsen,](#page-14-0) 1988; Greenfi[eld, 1999, 2004, 2006a,b; Smith and Brickley, 2004;](#page-14-0) [Lewis, 2008](#page-14-0)), binocular microscope for high resolution pictures ([Domínguez-Rodrigo et al., 2009; De Juana et al., 2010;](#page-14-0) [Marín-Monfort et al., 2014\)](#page-14-0), digital imaging techniques ([Gilbert and Richards, 2000](#page-14-0)), three-dimensional reconstruction

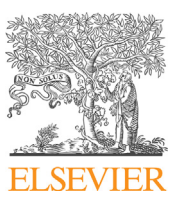

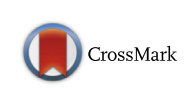

**SCIENCE** 

E-mail addresses: [mategonzalez@usal.es](mailto:mategonzalez@usal.es) (M.Á. Maté González), [joyravedra@](mailto:joyravedra@hotmail.com) [hotmail.com](mailto:joyravedra@hotmail.com) (J. Yravedra), [daguilera@usal.es](mailto:daguilera@usal.es) (D. González-Aguilera).

<span id="page-1-0"></span>([Bartelink et al., 2001; During and Nilsson, 1991; Kaiser and](#page-13-0) [Katterwe, 2001\)](#page-13-0), 3D digital microscope ([Boschin and Crezzini,](#page-13-0) [2012; Crezzini et al., 2014\)](#page-13-0), and a recent technique based on the use of Alicona 3D Infinite Focus Imaging microscope ([Bello and](#page-13-0) [Soligo, 2008; Bello et al., 2009; Bello, 2011; Bonney H., 2014](#page-13-0)).

These techniques basically recorded the main features of cut mark morphology (i.e. V-section of cut mark grooves) including variable length, width and depth depending on tool type, its raw material and bone morphology, inasmuch as the presence of internal microstriations which may be associated with secondary features such as barbs, shoulder effects or Hertzian cones (e.g. [Martin, 1909; Binford, 1981; Shipman, 1981; Shipman and Rose,](#page-14-0) [1983\)](#page-14-0). Although in most cases cut marks were described following two-dimensional observations, Bello and co-authors have used Alicona to interpret cannibalistic and funerary practices [\(Bello and Soligo, 2008; Bello et al., 2011a, 2015; Schulting](#page-13-0) [et al., 2015\)](#page-13-0), as well as to study teeth and the use of the mouth as a third hand [\(Hillson et al., 2010](#page-14-0) [Bello et al., 2011b\)](#page-13-0). They also applied this method to the interpretation of engraved bones and antlers [\(Bello et al., 2013a](#page-13-0)) and the use of these materials as retouch tools and hammers ([Abrams et al., 2014; Bello et al., 2013b\)](#page-13-0). [Boschin](#page-13-0) [and Crezzini \(2012\)](#page-13-0) exemplified their technique in the analysis of archaeological collections to distinguish cut-marks produced by metal from stone-tool damage. The application of 3D technology was also used for engraved pottery [\(Montani et al., 2012](#page-14-0)) and prehistoric art ([Güth, 2012](#page-14-0)).

The present article describes a methodology which overcomes the limitations implied in the use of microscopes -i.e. restricted

Table 1

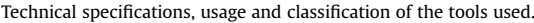

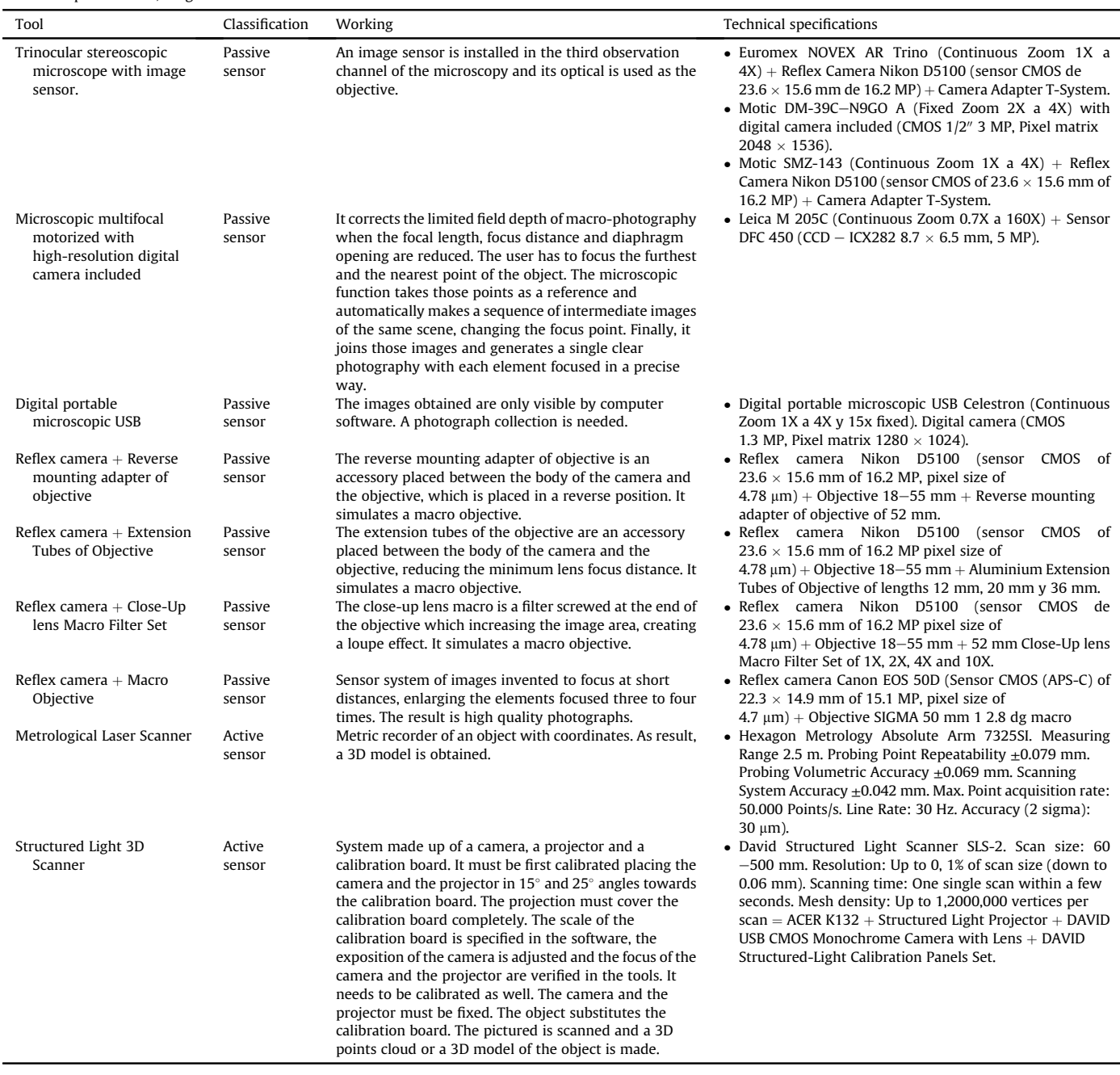

<span id="page-2-0"></span>Advantages and disadvantages of the different tools and techniques and if the method is appropriate or not.

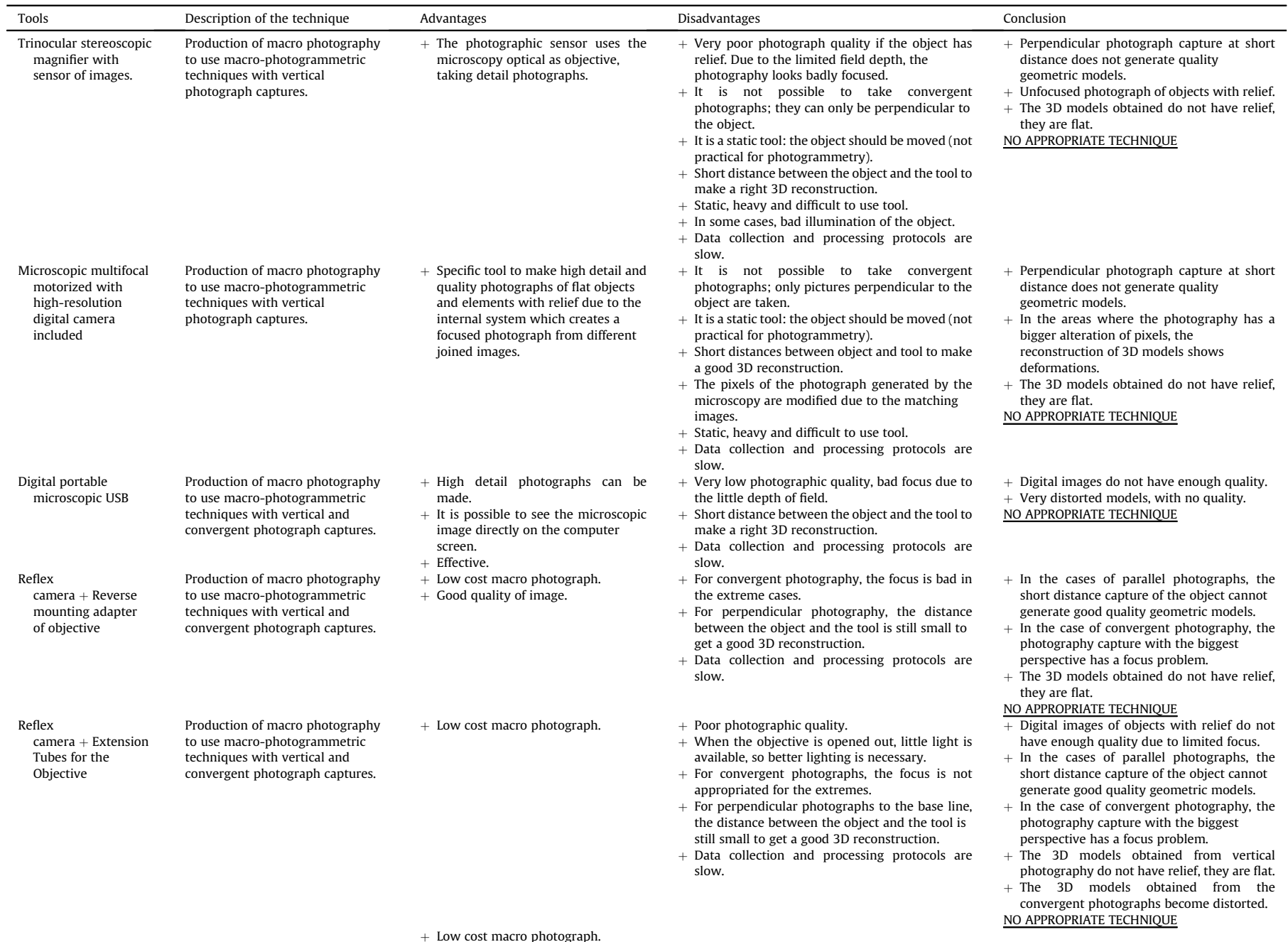

MÁ. Maté González et al. / Journal of Archaeological Science 62 (2015) 128-142 é González et al. / Journal of Archaeological Science 62 (2015) 128

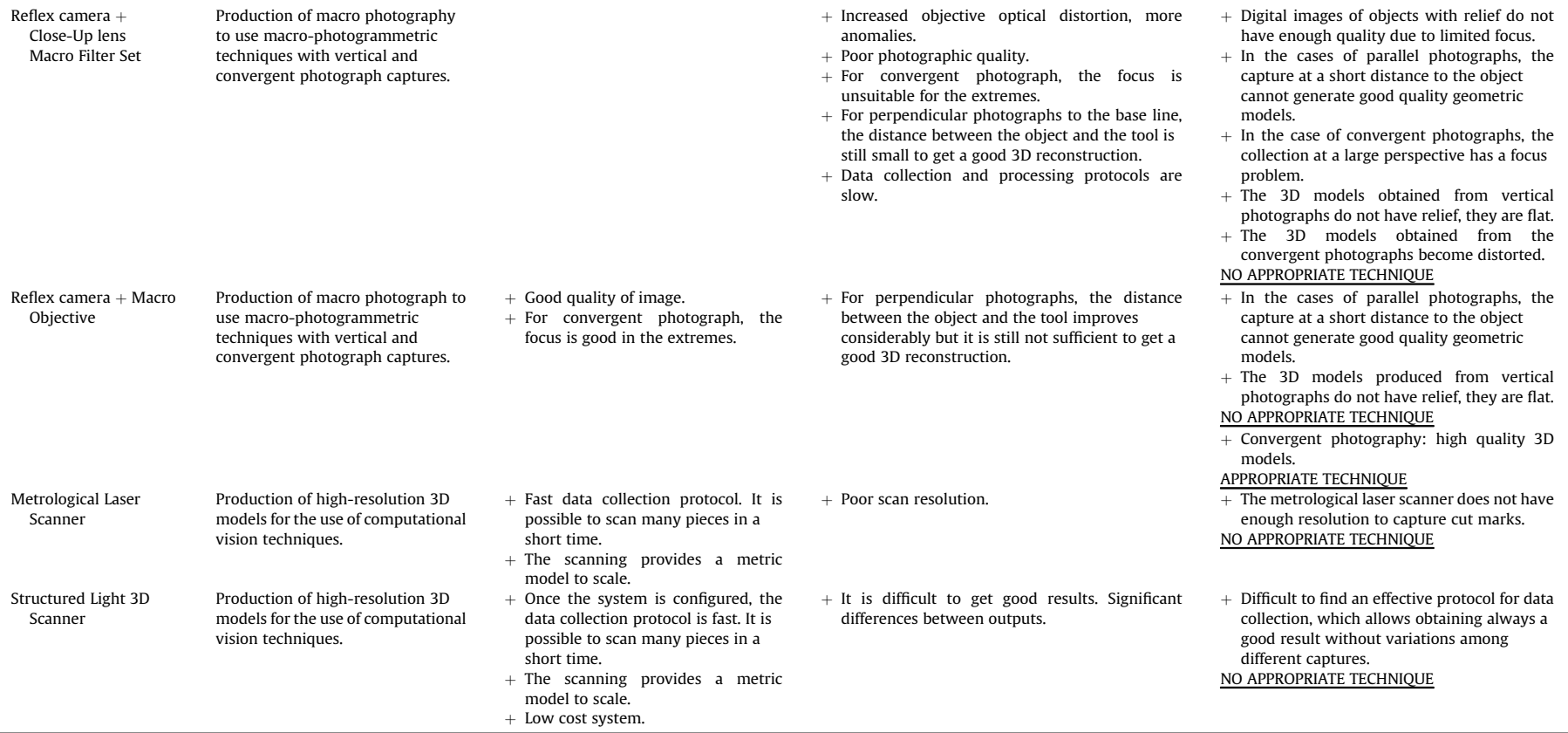

<span id="page-4-0"></span>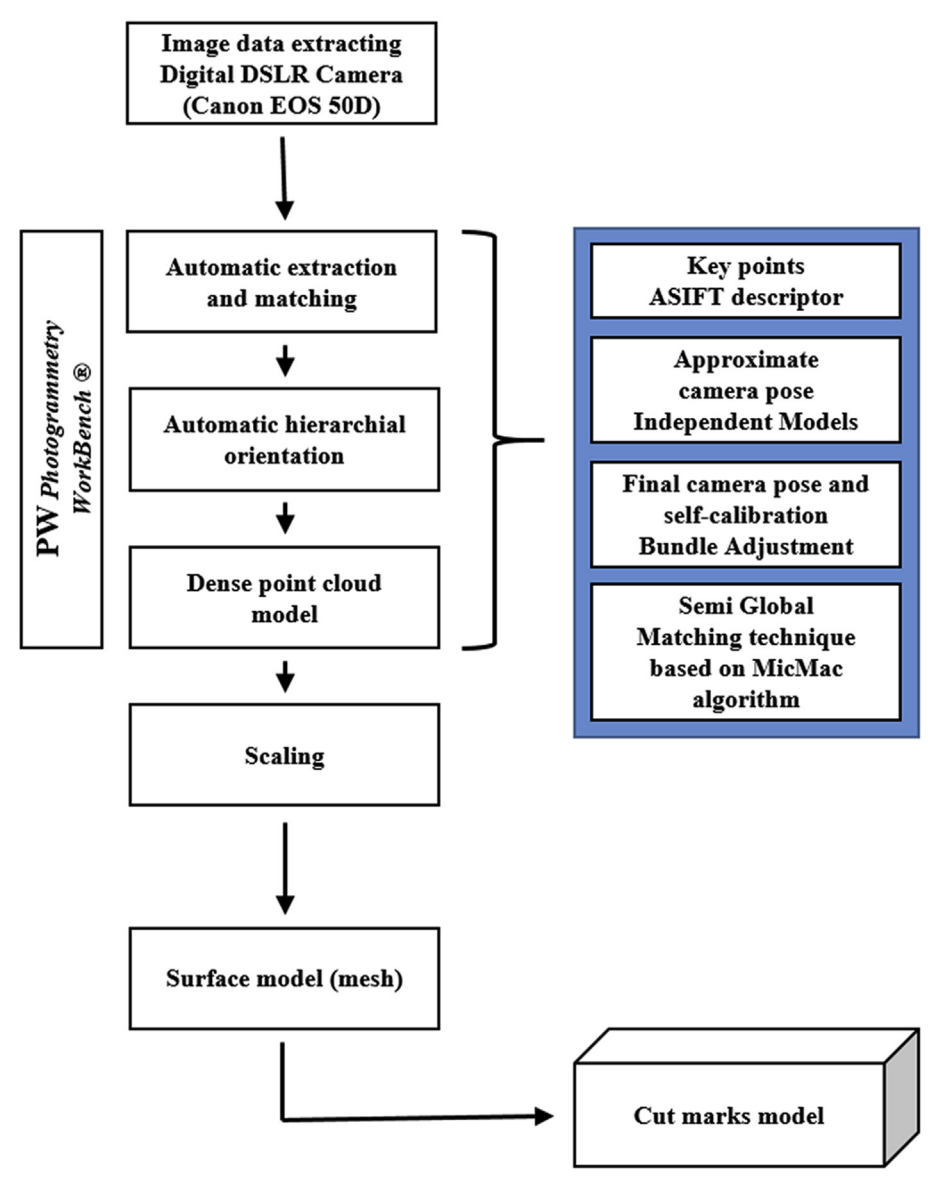

Fig. 1. Macro-photogrammetric protocol to generate the 3D model of cut marks.

access due to high costs-by reducing analytical costs and, consequently, enlarging the sample to be tested. This technique incorporates treatment of high-resolution images with macrophotogrammetry and computer visualisation for tri-dimensional reconstruction of cut marks on bones. These micromorphological data are later analysed in both qualitative and quantitative terms.

## 2. Materials and methods

In this study, different criteria were used [\(Table 1\)](#page-1-0) for a morphometrical characterisation of cut marks on bones. A total of 15 cut marks made with a stainless steel knife (Molybdenum Vanadium C 0.5 CR 14 MO 0.5 VA 0.25) on three long bone diaphysis and a lamb scapula were examined with macro-photogrammetric and computer vision techniques which included different tools of microscopic and laser technology ([Table 1](#page-1-0)). A single right-handed person performed all the marks on lamb fresh bones. The bones were later cleaned by boiling in tap water for the analyses.

The preliminary analysis showed that macro-photogrammetric techniques using photographs taken with a reflex camera with a macro function provided a better resolution than alternative approaches. [Table 2](#page-2-0) presents the advantages and disadvantages for each of the techniques used.

#### 2.1. Macro-photogrammetric technique

A three-dimensional model of quantitative and qualitative information about the cut mark was drawn from a series of images and following an easy application protocol (see subsection 2.1.1.). Some of the most critical steps in the process were the orientation of the images regarding their angular and spatial positions, and the determination of the internal parameters of the camera (self-calibration). Fig. 1 illustrates the different steps involved in the macrophotogrammetric and computational vision method used for 3D modelling of images.

## 2.1.1. Image capture protocol

The methodology for macro-photogrammetric analysis required placing a millimetre scale next to the cut mark to be photographed so as to provide a precise measurement reference ([Fig. 2\)](#page-5-0).

<span id="page-5-0"></span>Specimens were individually placed on a photographic table with lighting adjusted to keep the bone permanently well illuminated. The photographic sensor had to be configured at the beginning of the process to adjust focus and brightness. Several tests of different exposition and opening of the diaphragm were needed to verify the optimal parameters, as well as to calculate the distance needed for a good definition of the cut mark. Both the exposition moment of the camera and lighting remained constant during the image data capture.

For the capture of images, two kinds of configurations were followed: the parallel photography method ([Fig. 3](#page-6-0)a) and the oblique and convergent photography method ([Fig. 3b](#page-6-0)). The distance between the camera and the object was approximately  $100-120$  mm.

Parallel photography was composed of images captured at a perpendicular axis regarding the object photographed. Each picture was parallel, creating coplanar plans to the object with a minimum overlapping of 80% ([Fig. 3a](#page-6-0)). Convergent photography, on the other hand, required taking photographs which converge in a point and do not need to be parallel ([Fig. 3](#page-6-0)b). In this case, overlapping of photographs must be complete (100%). Furthermore, the two adjacent camera stations had to be generally placed at an intersection angle of about  $15^\circ$  to the object.

Both configurations presented certain advantages and disadvantages. The main advantage of parallel photogrammetry was to avoid the perspective becoming distorted. On the other hand, ray intersection geometry was rather poor, but it was especially important to have a good parameter when reconstructing depth and relief. Convergent photogrammetry offered a better ray intersection geometry, although the perspective became somewhat distorted, affecting the automatic reconstruction process.

The number of photographs for each model depended on the size and features of the relevant cut marks on the bone, as well as its position on either a flat or a bended plane.

Once the photographs had been taken, they were processed so as to generate a 3D model for each mark. Consequently, the photographs were treated with a photogrammetric reconstruction software such PW (Photogrammetry Workbench) ([Gonz](#page-14-0) a[lez-Aguilera](#page-14-0) [et al., 2013\)](#page-14-0) or another reconstruction software such Agisoft photoscan. PW software followed the workflow presented in [Fig. 1.](#page-4-0)

#### 2.1.2. Hierarchical orientation of images and self-calibration

The automatic orientation of the angular and spatial position of the images required the previous drawing and matching of certain features (i.e. points of interest). In particular, a variation in the algorithm SIFT (Scale-Invariant Feature Transform) ([Lowe, 1999\)](#page-14-0) called ASIFT (Affine Scale Invariant Transform) [\(Morel and Yu,](#page-14-0) [2009\)](#page-14-0) had to be added, to improve the data collection by, for instance, considering two additional affinity parameters for perspective control (i.e. the two perspective angles of the optical axis of the camera,  $\varphi$  (tilt) angle and  $\varpi$  (axis) angle (Equation (1))). Therefore, the ASIFT algorithm was useful for the manipulation of images in perspective, frequent in these cases. The result was a keypoint algorithm, which presented no variation regardless of scale, rotation, movement, or main deformations caused by the different perspectives of the images. The following expression summarises the resulting affine scale invariant transformation:

$$
\mathbf{A} = \begin{bmatrix} \mathbf{a} & \mathbf{b} \\ \mathbf{c} & \mathbf{d} \end{bmatrix} = H_{\lambda} R_{1}(\kappa) T_{1} R_{2}(\varpi)
$$
  
=  $\lambda \begin{bmatrix} \cos \kappa & -\sin \kappa \\ \sin \kappa & \cos \kappa \end{bmatrix} \cdot \begin{bmatrix} t & 0 \\ 0 & 1 \end{bmatrix} \cdot \begin{bmatrix} \cos \varpi & -\sin \varpi \\ \sin \varpi & \cos \varpi \end{bmatrix}$  (1)

where **A** was the affine transformation with the  $\lambda$  scale, and  $\kappa$  the rotation of the optical axis (swing). The perspective parameters for the inclination of the optical axis of the camera were represented by  $\varphi$  (tilt) = across (1/t), the angle between the optical axis and the normal of the image plane and  $\varpi$  (axis), the azimuth angle between the optical axis and a fixed vertical plane.

Taking into account the data generated by ASIFT, the image was oriented following a double procedure involving computer vision and photogrammetry to reach an approximate orientation of the images in an arbitrary coordinates system (computer vision) which could be later refined and improved to assemble the images (photogrammetry).

It was necessary to relatively orientate the images by using independent models, as well as calculating the fundamental matrix using the Longuet-Higgins algorithm ([Longuet-Higgins, 1987\)](#page-14-0). One of the main advantages of the fundamental matrix was its independence from the scene pictured. Therefore, the matrix could be calculated from the corresponding point in the image, regardless the internal parameters and original approximations of the cameras. The fundamental matrix was defined by the following Equation (2):

$$
\mathbf{x}^T \mathbf{F} \mathbf{x} = 0 \tag{2}
$$

For each pair of matching points  $x_i \leftrightarrow x_i'$  (8 minimum), Equation (3) calculated the fundamental matrix. More specifically, by writing  $x = (x,y,1)$  and  $x' = (x',y',1)^T$ , each matching point created a linear equation,

$$
x'xf_{11} + x'yf_{12} + x'f_{13} + y'xf_{21} + y'yf_{22} + y'f_{23} + xf_{31}+ yf_{32} + f_{33} = 0
$$
\n(3)

It should be noted that this procedure was completely automatic compared with other photogrammetric approaches where the user needed to set the initial approximations and know the internal parameters of the camera. Secondly, once the relative angular and spatial position of the images were established, a comprehensive bundle adjustment was made by an iterative and least-squares process based on the co-linearity condition ([Kraus, 1993\)](#page-14-0) and adding the object coordinates for fully georeferencing the images (Equation [\(4\)\)](#page-6-0). Object coordinates were incorporated into the

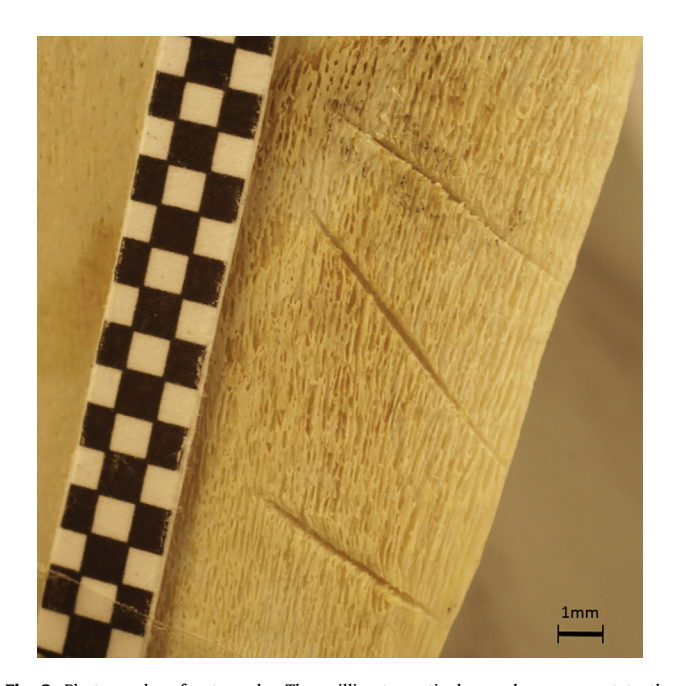

Fig. 2. Photography of cut marks. The millimetre reticule can be seen next to the marks.

<span id="page-6-0"></span>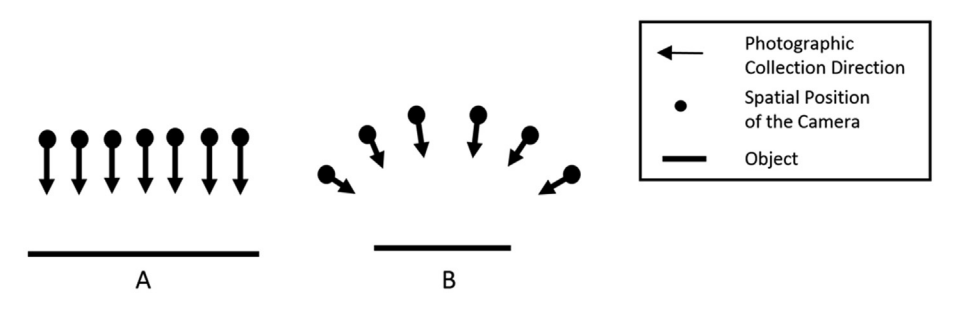

Fig. 3. (a) Parallel photography capture. (b) Oblique and convergent photography capture.

orientation process from the millimetre reticule placed on the object [\(Fig. 2](#page-5-0)). When the internal calibration parameters (i.e. focal length, principal point and lens distortion) were unknown, this step adds to the equation the camera calibration parameters as unknown quantities (self-calibration).

$$
(x - x_0) + \Delta x = -f \frac{r_{11}(X - S_X) + r_{21}(Y - S_Y) + r_{31}(Z - S_Z)}{r_{13}(X - S_X) + r_{23}(Y - S_Y) + r_{33}(Z - S_Z)}
$$
  
\n
$$
(y - y_0) + \Delta y = -f \frac{r_{12}(X - S_X) + r_{22}(Y - S_Y) + r_{32}(Z - S_Z)}{r_{13}(X - S_X) + r_{23}(Y - S_Y) + r_{33}(Z - S_Z)}
$$
\n(4)

where  $x$  and  $y$  were the image coordinates;  $X$ ,  $Y$ ,  $Z$  were the object control points coordinates, corresponding to the millimetre reticule

placed on the object which placed the scale in the scene;  $r_{ii}$  were the rotation matrix elements, including the rotation of the camera;  $S_X$ ,  $S_Y$ ,  $S_Z$  were the object coordinates of the camera viewpoints;  $f$ was the main distance;  $x_0$ ,  $y_0$  the main point coordinates of the image; and  $\Delta X$ ,  $\Delta Y$  represented the translations due to the radial and tangential distortion of the lens. In case these internal parameters of the camera were unknown, they were thus indicated (self-calibration) in the calculation of the global adjustment.

#### 2.1.3. Dense model generation

The dense matching process started with the robust image orientation, based on the semi-global matching technique (SGM) ([Hirschmuller, 2005; Deseilligny and Clery, 2011](#page-14-0)). The projective Equation (5) generated a dense model from the identification of a 3D coordinate per pixel.

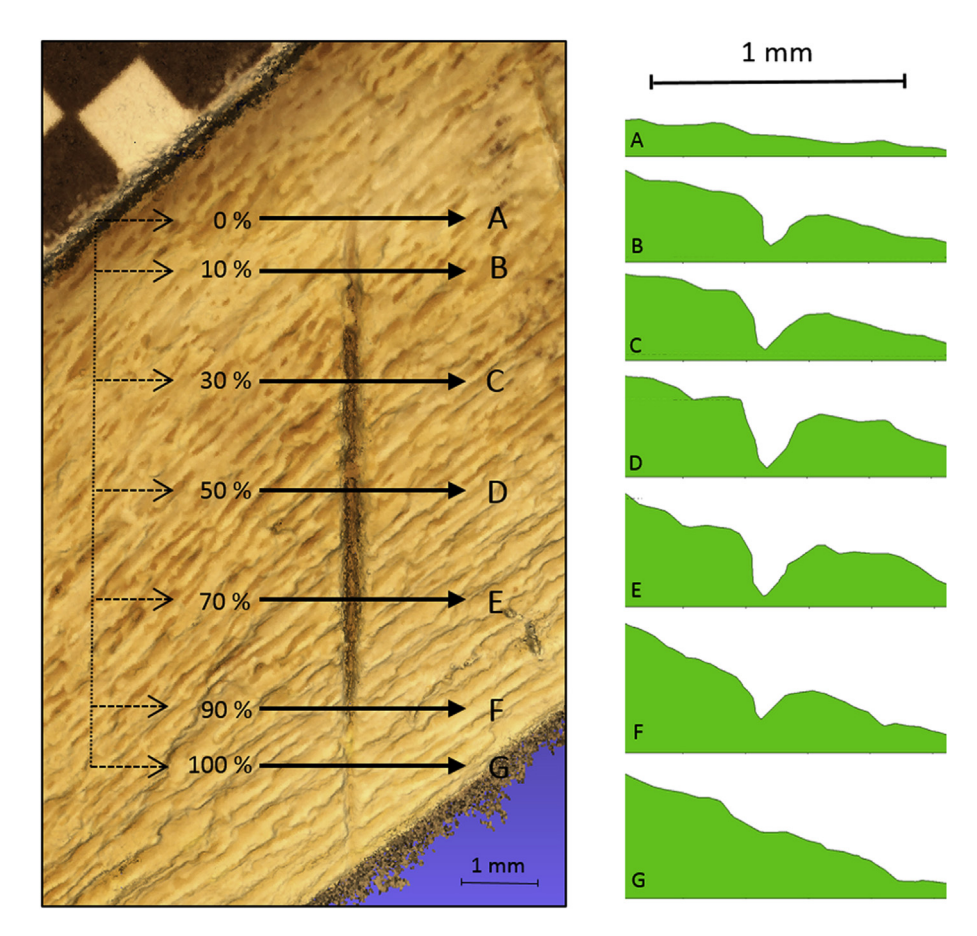

Fig. 4. Cut marks analysis: cross sections from different relative positions along the cut mark.

<span id="page-7-0"></span>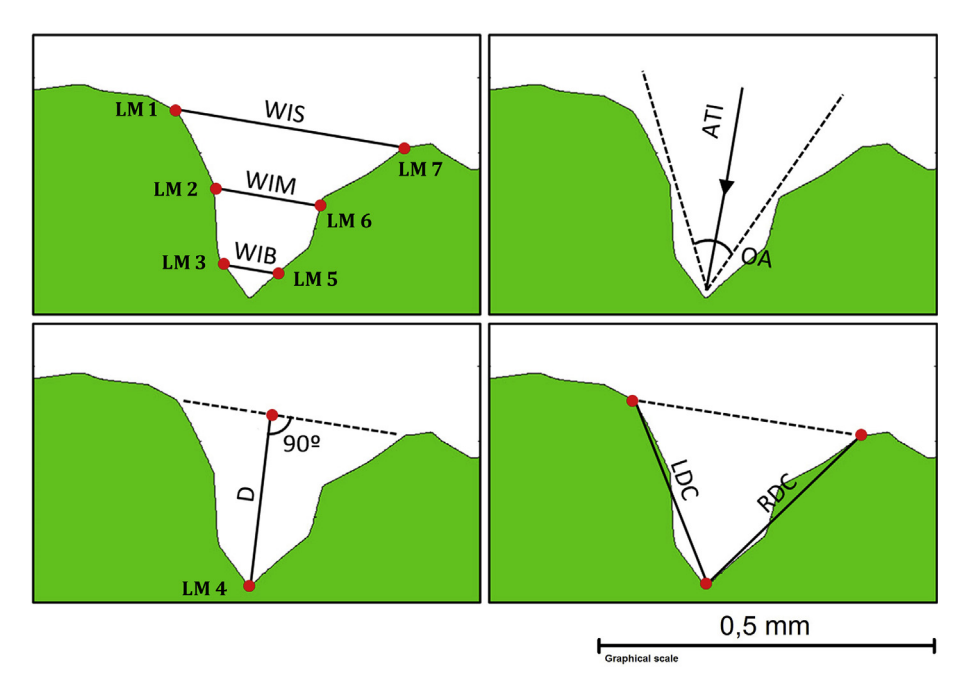

Fig. 5. Representation of the measures for each mark cross-profile (following Table 3), and the location for the 7 landmarks used in the morphometric analysis (LM 1-7).

$$
x_k = C(D(R_i(X_k - S_i)))
$$
\n(5)

Where  $X$  was the 3D point;  $x$  was the point corresponding to the image; R was the camera rotation matrix; S was the camera projection centre; C was the internal calibration function; D was the lens distortion function, and the subscripts k and i were related to point and image, respectively.

The SGM process consisted of minimising an energy function (6) through the eight basic directions a pixel could follow (every  $45^{\circ}$ ). This function was integrated by a cost function (i.e. M, pixel matching cost), which reflected the similarity of the pixels in two images (x and x'), together with the incorporation of two restrictions,  $P_1$  and  $P_2$ , which showed the possible presence of outliers in the SGM process. In addition, a third constraint was added to the SGM process: epipolar geometry, derived from photogrammetry ([Hartley and Zisserman, 2003](#page-14-0)). It restricted the search space per pixel in order to reduce the huge computational cost involved. As a result, it generated a dense model with multiple images, obtaining optimal processing times.

$$
E(D) = \sum_{x} \left( M(x, D_x) + \sum_{x' \in N_x} P_1 T[|D_x - D_{x'}| = 1] + \sum_{x' \in N_x} P_2 T[|D_x - D_{x'}| > 1] \right)
$$
(6)

Table 3

Measurements used to characterize the cut mark sections as described in Fig. 5.

| <b>WIS</b> | Width of the incision at the surface   |
|------------|----------------------------------------|
| <b>WIM</b> | Width of the incision at the mean      |
| <b>WIB</b> | Width of the incision at its bottom    |
| 0A         | Opening angle of the incision          |
| D          | Depth of the incision                  |
| LDC.       | Left depth of the incision convergent  |
| RDC.       | Right depth of the incision convergent |
| <b>ATI</b> | Angle of the tool impact               |
|            |                                        |

Where  $E(D)$  was the energy function to be minimised on the basis of the disparity (parallax) between homologous features; the function C (pixel matching cost) evaluated the level of similarity between the pixel p and its counterpart q through the disparity  $D_p$ , while  $P_1$ and  $P_2$  corresponded to two restrictions aimed to avoid outliers in the dense matching process due to the disparity of one single pixel or many of them respectively.

### 2.2. Cut mark analysis

The completion of 3D models of cut marks was followed by a thorough analysis of the morphology and section of the traces. The 3D model allowed an infinite number of sections to be defined along the groove. This method, however, offered an objective selection of sections to compare among different marks. Each cut mark was divided into equidistant sections, comprising the 0% (A), 10% (B), 30% (C), 50% (D), 70% (E), 90% (F) and  $100\%$  (G) of the mark length ([Fig. 4\)](#page-6-0). Sections corresponding to B, C, D, E and F were subsequently measured. The first and last sections (A and G) were not included as they represented the beginning and end of a mark.

Measurements were expressed as independent variables, following [Bello et al. \(2013a\)](#page-13-0) (Fig. 5). These measurements indicated the thickness, depth, and angles of the mark (see Table 3).

#### 2.3. Statistical analysis

In order to test if there was any difference in the several measurements, a variance analysis (ANOVA) was applied. However, this analysis required previously the use of Bartlett's test in order to confirm that variance was homogeneous throughout the sample. Those values indicating significant variation among section types were thus subjected to multiple variance analysis (MANOVA) for the comparison of metric variables and the determination of the mean values for the five-section grouping proposed.

As an independent confirmation method, a principal component analysis (PCA) was also performed to study the overlapping of the five subsamples (as per mark section) beyond their differences in

<span id="page-8-0"></span>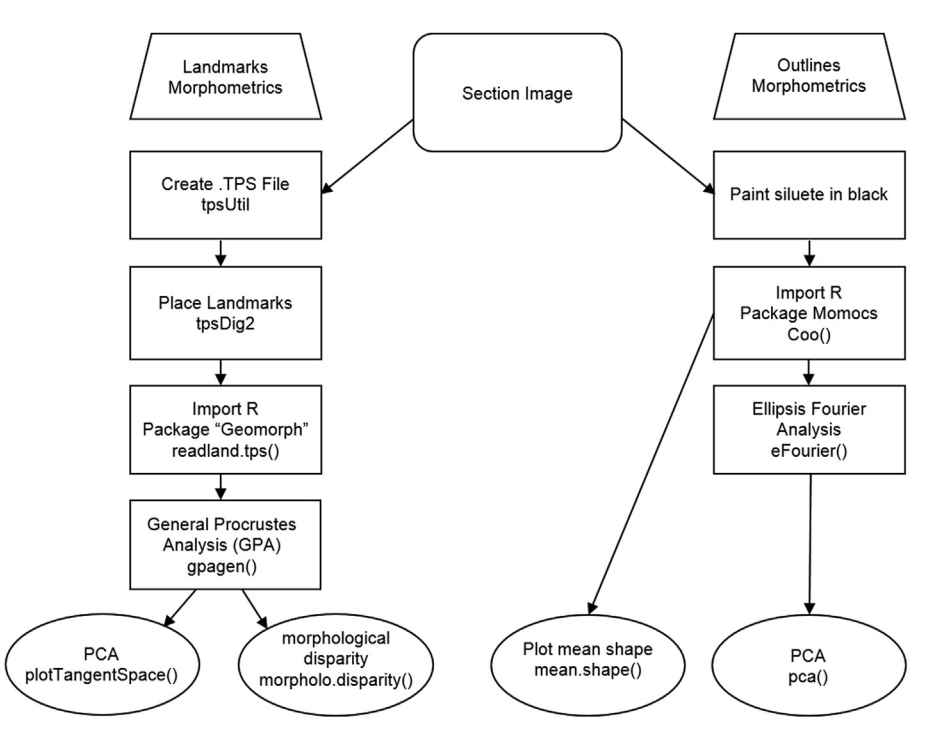

Fig. 6. Diagram of the morphometric analysis used in this research.

#### Table 4

Main technical data from the 3D models created. GSD (9) (Ground Sample Distance) is the equivalence of the image pixel on the ground, D is the distance to the object, F is the focal length and pixel size p.

|          | Fieldwork                   |                                    |                             |                                          |    |                       |                             |                             |                              |  |
|----------|-----------------------------|------------------------------------|-----------------------------|------------------------------------------|----|-----------------------|-----------------------------|-----------------------------|------------------------------|--|
|          | Measurements cut marks (mm) |                                    |                             |                                          |    | $N°$ of images        | Distance max/min (m)        |                             | Fieldwork (minutes)          |  |
|          | Cut mark                    | Length                             | Width                       | Height                                   |    |                       |                             |                             |                              |  |
| Model 1  |                             | 7.221                              | 0.297                       | 0.222                                    | 7  |                       | 0.12/0.1                    |                             | 12                           |  |
| Model 2  | 2                           | 3.952                              | 0.321                       | 0.205                                    | 6  |                       | 0.12/0.1                    |                             | 12                           |  |
| Model 3  | 3                           | 5.229                              | 0.418                       | 0.142                                    | 13 |                       | 0.12/0.1                    |                             | 12                           |  |
|          |                             | 4.994                              | 0.419                       | 0.191                                    |    |                       |                             |                             |                              |  |
| Model 4  | 5                           | 3.577                              | 0.245                       | 0.136                                    | 5  |                       | 0.12/0.1                    |                             | 12                           |  |
| Model 5  | 6                           | 3.811                              | 0.261                       | 0.216                                    | 5  |                       | 0.12/0.1                    |                             | 12                           |  |
| Model 6  |                             | 3.353                              | 0.635                       | 0.295                                    | 11 |                       | 0.12/0.1                    |                             | 12                           |  |
| Model 7  | 8                           | 2.377                              | 0.645                       | 0.233                                    | 9  |                       | 0.12/0.1                    |                             | 12                           |  |
| Model 8  | 9                           | 3.471                              | 0.652                       | 0.109                                    | 11 |                       | 0.12/0.1                    |                             | 12                           |  |
|          | 10                          | 3.214                              | 0.624                       | 0.142                                    |    |                       |                             |                             |                              |  |
| Model 9  | 11                          | 7.251                              | 0.673                       | 0.255                                    | 9  |                       | 0.12/0.1                    |                             | 12                           |  |
| Model 10 | 12                          | 6.082                              | 0.308                       | 0.156                                    | 9  |                       | 0.12/0.1                    |                             | 12                           |  |
| Model 11 | 13                          | 2.267                              | 0.53                        | 0.221                                    | 9  |                       | 0.12/0.1                    |                             | 12                           |  |
| Model 12 | 14                          | 2.265                              | 0.447                       | 0.11                                     | 10 |                       | 0.12/0.1                    |                             | 12                           |  |
| Model 13 | 15                          | 3.757                              | 0.304                       | 0.178                                    | 5  |                       | 0.12/0.1                    |                             | 12                           |  |
|          | Laboratory work             |                                    |                             |                                          |    |                       |                             |                             |                              |  |
|          | Tie points                  | $N°$ matching<br>points            | GSD (mm)                    | Photogrammetric<br>adjustment error (mm) |    | Scaling error<br>(mm) | Total error<br>(mm)         | Resolution<br>(mm/pixel)    | Laboratory work<br>(minutes) |  |
| Model 1  | 24,928                      | 2,772,921                          | 0.0103                      | ±0.0076                                  |    | ±0.0166               | ±0.0183                     | ±0.0094                     | 35                           |  |
| Model 2  | 16,603                      | 7,771,843                          | 0.0103                      | ±0.0086                                  |    | ±0.0166               | ±0.0187                     | ±0.0047                     | 30                           |  |
| Model 3  | 43.622                      | 4,255,532                          | 0.0103                      | ±0.0089                                  |    | ±0.0166               | ±0.0188                     | $+0.0093$                   | 65                           |  |
| Model 4  | 12,459                      | 2,273,766                          | 0.0103                      | ±0.0088                                  |    | ±0.0166               | ±0.0188                     | ±0.0096                     | 35                           |  |
| Model 5  | 4592                        | 2,101,687                          | 0.0103                      | ±0.0183                                  |    | ±0.0166               | ±0.0247                     | ±0.0095                     | 35                           |  |
|          |                             | $\sim$ $\sim$ $\sim$ $\sim$ $\sim$ | $\sim$ $\sim$ $\sim$ $\sim$ | .                                        |    | $\sim$ $\sim$ $\sim$  | $\sim$ $\sim$ $\sim$ $\sim$ | $\sim$ $\sim$ $\sim$ $\sim$ | $\sim$ $\sim$                |  |

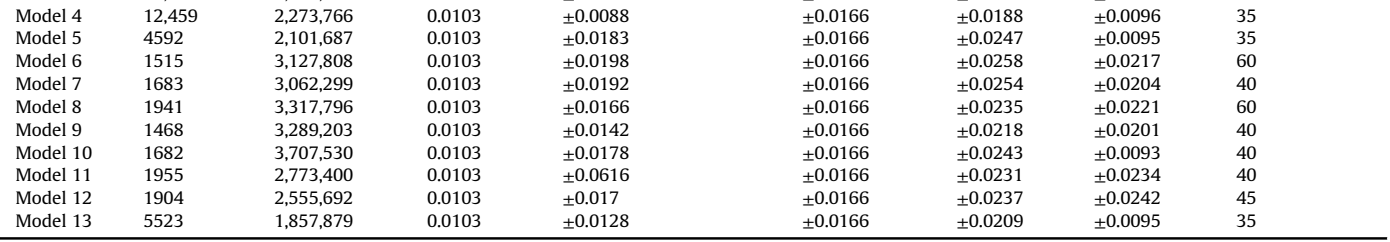

 $GSD = \frac{p \cdot D}{f}$  (9).

<span id="page-9-0"></span>mean values per metric variables which resulted from the previous variance analysis. Biplots with 95% confidence ellipses were used.

ANOVA and MANOVA tests were performed with R ([www.r](http://www.r-project.org)[project.org](http://www.r-project.org)) software ([Core-Team, 2013](#page-13-0)). Furthermore, PCA is included in the R library FactoMineR ( $L\hat{e}$  et al., 2008). Plotting of the PCA results with confidence ellipses was made with the ggplot2 R library.

A geometric morphometric analysis was performed as well as a GPA as a supplementary alternative to the multivariate metric analysis ([Fig. 6](#page-8-0)). Two morphometric approaches were used here: landmarks and outlines. Seven identical landmarks per section were considered from each mark using the tpsUtil (v. 1.60) and tpsDig2 (v. 2.1.7) programs. The location of the seven landmarks responded to the measures considered for the statistical analysis, as seen in [Fig. 5.](#page-7-0) Thus, LandMark 1 (LM) was found at the beginning of the left line in the mark section. LM2, appeared in the middle of this line. LM3 was placed approximately at 10% of end of the mark. LM4 was at the very end, and LM5, LM6 and LM7, in an opposed position to LM3, LM2 and LM1, ([Fig. 5](#page-7-0)). The resulting tps file was imported to R and analysed via the "geomorph" library ([Sherratt, 2014\)](#page-14-0).

A general Procrustes analysis (GPA) was later applied on the landmark data, followed by a PCA. Morphometric disparity analysis was possible by using the morphol.disparity function, which estimated the group distances via the diagonal sum of the covariance matrix [\(Zelditch et al., 2012](#page-14-0)).

The morphometric analysis of the outlines used the R library Momoocs. The mean shape per section was established (with the mean. shape function) and a Fourier Analysis was subsequently used to analyse outline shape similarities and differences.

### 3. Results

The definition of an appropriate optimum-resolution alternative method for cut marks analysis demanded a series of tools and techniques, as described in [Table 1.](#page-1-0)

## 3.1. Results of the macro-photogrammetric method

As mentioned above, a large variety of analytical tools were reviewed in order to find a technique for generating high quality 3D models to be used in the geometrical study of cut marks on bones. Each of them followed some protocols and presented specific characteristics which determined their potential. Furthermore, the revision indicated that in most cases they did not seem suitable for this kind of analysis due to either data collection or post-processing time.

The macro-photogrammetric method, which was based on oblique photography and uses a reflex camera with macro lens, showed the best results in all study cases analysed, meeting the precision and short capture and post-processing time requirements. Particularly, an average time of 50 min was required to analyse a single cut-mark. Further details about the time required at field and laboratory work is described in [Table 4.](#page-8-0) The accuracy for this method has already been demonstrated in other

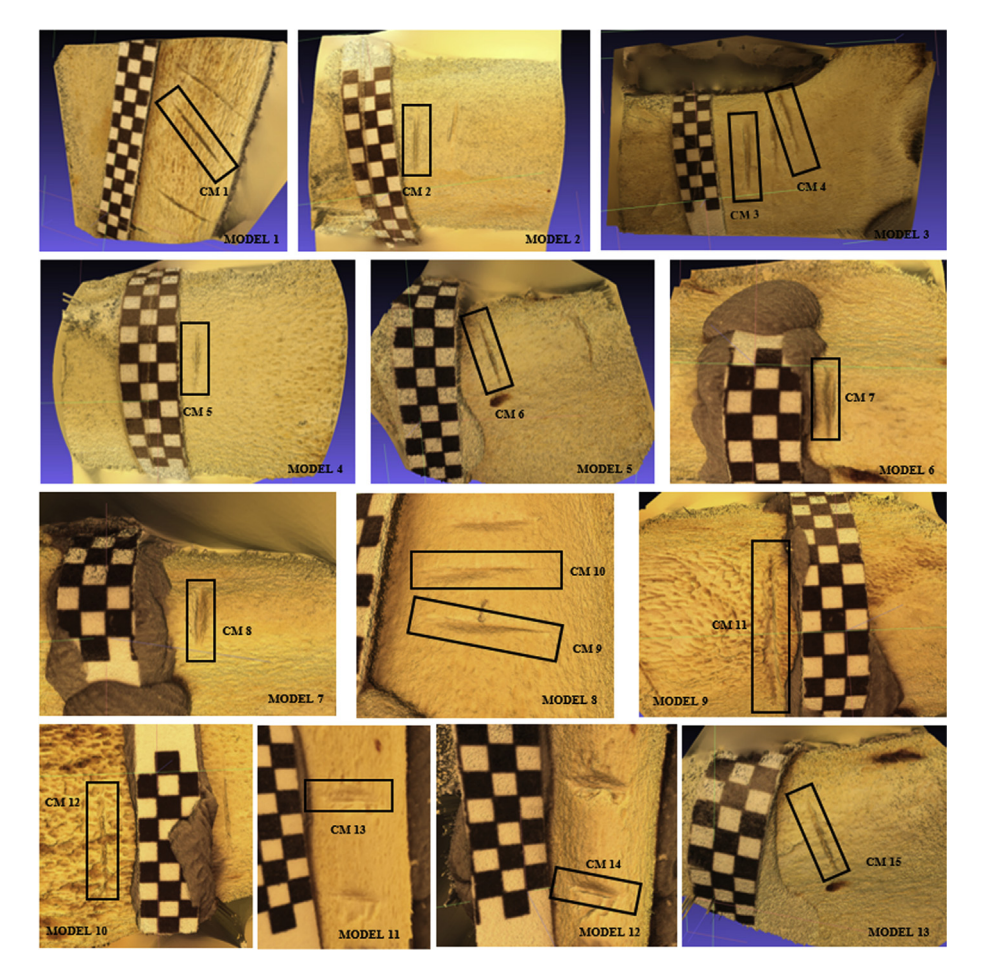

Fig. 7. 3D models of the different bones and cut marks analysed, where  $CM = Cut$  Mark.

#### <span id="page-10-0"></span>Table 5

Measurement, distances (mm) and angles ( $\degree$ ), from the sections of the different cut marks on bones, according to [Bello et al., 2013a](#page-13-0). See [Fig. 5](#page-7-0).

|         |        | WIS              | WIM              | WIB              | OA                           | D                | LDC              | RDC              | ATI                        |
|---------|--------|------------------|------------------|------------------|------------------------------|------------------|------------------|------------------|----------------------------|
| Mark 1  | B      | 0.2481           | 0.1098           | 0.0393           | $61^{\circ}$                 | 0.1492           | 0.1986           | 0.1889           | $76^\circ$                 |
|         | C      | 0.324            | 0.1275           | 0.0472           | $63^\circ$                   | 0.1862           | 0.2498           | 0.2439           | 79°                        |
|         | D      | 0.3211           | 0.177            | 0.0471           | $56^{\circ}$                 | 0.2484           | 0.2916           | 0.3              | $83^\circ$                 |
|         | E      | 0.3129           | 0.1438           | 0.0479           | $54^\circ$                   | 0.2311           | 0.2675           | 0.2918           | 79°                        |
| Mark 2  | F<br>B | 0.279<br>0.3475  | 0.1089<br>0.1948 | 0.0333<br>0.0947 | $64^\circ$<br>$91^\circ$     | 0.1434<br>0.1446 | 0.1889<br>0.1999 | 0.212<br>0.2545  | $77^\circ$<br>$89^\circ$   |
|         | C      | 0.3147           | 0.2097           | 0.0514           | $74^\circ$                   | 0.1804           | 0.1996           | 0.2883           | $84^\circ$                 |
|         | D      | 0.3141           | 0.1728           | 0.0544           | $60^\circ$                   | 0.233            | 0.2673           | 0.2964           | $84^\circ$                 |
|         | E      | 0.3009           | 0.1726           | 0.038            | $64^\circ$                   | 0.2018           | 0.2391           | 0.2656           | $86^{\circ}$               |
|         | F      | 0.328            | 0.2226           | 0.0559           | $91^\circ$                   | 0.1456           | 0.234            | 0.2053           | $89^\circ$                 |
| Mark 3  | B      | 0.3103           | 0.2162           | 0.0953           | $114^\circ$                  | 0.0983           | 0.1703           | 0.1974           | $94^\circ$                 |
|         | C      | 0.4004           | 0.2589           | 0.1037           | $109^\circ$                  | 0.1154           | 0.3174           | 0.1559           | $104^\circ$                |
|         | D      | 0.4267           | 0.3008           | 0.1055           | $100^\circ$                  | 0.148            | 0.3339           | 0.1953           | $99^\circ$                 |
|         | E<br>F | 0.5369<br>0.4139 | 0.3502<br>0.2931 | 0.136<br>0.1141  | $111^\circ$<br>$108^\circ$   | 0.1639<br>0.111  | 0.3896<br>0.3383 | 0.2461<br>0.1457 | $95^\circ$<br>$104^\circ$  |
| Mark 4  | B      | 0.4749           | 0.3023           | 0.1003           | $120^\circ$                  | 0.0942           | 0.1308           | 0.3956           | $88^\circ$                 |
|         | C      | 0.3936           | 0.2016           | 0.0345           | $77^\circ$                   | 0.1813           | 0.2167           | 0.3292           | $85^\circ$                 |
|         | D      | 0.3876           | 0.1854           | 0.0285           | $71^\circ$                   | 0.212            | 0.2491           | 0.333            | $80^\circ$                 |
|         | E      | 0.4286           | 0.227            | 0.1174           | $92^\circ$                   | 0.1788           | 0.2524           | 0.3077           | $81^\circ$                 |
|         | F      | 0.4106           | 0.2687           | 0.0404           | $102^{\circ}$                | 0.1576           | 0.2177           | 0.3044           | $77^{\circ}$               |
| Mark 5  | B      | 0.223            | 0.1493           | 0.0314           | $105^\circ$                  | 0.0838           | 0.1525           | 0.1271           | $90^{\circ}$               |
|         | C<br>D | 0.2476<br>0.2754 | 0.1492<br>0.1633 | 0.0329<br>0.0541 | $91^{\circ}$<br>$70^{\circ}$ | 0.0995<br>0.1726 | 0.2097<br>0.2402 | 0.1168<br>0.2038 | $93^\circ$<br>$80^\circ$   |
|         | E      | 0.2393           | 0.107            | 0.027            | $74^\circ$                   | 0.1351           | 0.2041           | 0.1603           | $89^\circ$                 |
|         | F      | 0.241            | 0.1517           | 0.0323           | $109^\circ$                  | 0.0787           | 0.1703           | 0.1196           | $80^\circ$                 |
| Mark 6  | B      | 0.1091           | 0.0529           | 0.0105           | $48^\circ$                   | 0.0911           | 0.0976           | 0.1174           | $96^{\circ}$               |
|         | C      | 0.3396           | 0.17             | 0.0587           | $63^\circ$                   | 0.2089           | 0.3044           | 0.2401           | $100^\circ$                |
|         | D      | 0.3551           | 0.1563           | 0.0408           | $59^\circ$                   | 0.2352           | 0.2905           | 0.299            | $95^\circ$                 |
|         | E      | 0.3245           | 0.225            | 0.0355           | $69^\circ$                   | 0.2032           | 0.311            | 0.2218           | $95^\circ$                 |
| Mark 7  | F<br>B | 0.1748<br>0.3545 | 0.1064<br>0.196  | 0.017<br>0.0497  | $65^{\circ}$<br>$122^\circ$  | 0.1299<br>0.0849 | 0.1644<br>0.1531 | 0.1501<br>0.2424 | $98^\circ$<br>$91^{\circ}$ |
|         | C      | 0.552            | 0.3648           | 0.0757           | $90^\circ$                   | 0.2567           | 0.3135           | 0.4519           | $84^\circ$                 |
|         | D      | 0.6967           | 0.3452           | 0.0655           | $80^\circ$                   | 0.3053           | 0.4389           | 0.4886           | $86^{\circ}$               |
|         | E      | 0.6553           | 0.353            | 0.0829           | $81^\circ$                   | 0.3219           | 0.3857           | 0.5479           | $82^\circ$                 |
|         | F      | 0.6292           | 0.3388           | 0.0653           | $102^\circ$                  | 0.2272           | 0.3879           | 0.3883           | $86^{\circ}$               |
| Mark 8  | B      | 0.4103           | 0.2656           | 0.0639           | $125^\circ$                  | 0.106            | 0.2146           | 0.2476           | $125^\circ$                |
|         | C      | 0.6859           | 0.4249           | 0.1421           | $105^\circ$                  | 0.2486           | 0.4159           | 0.4313           | $129^\circ$                |
|         | D<br>E | 0.6682<br>0.5809 | 0.4121<br>0.3713 | 0.1118<br>0.1321 | $97^\circ$<br>$107^\circ$    | 0.261<br>0.1893  | 0.345<br>0.2801  | 0.5138<br>0.4196 | $127^\circ$<br>$130^\circ$ |
|         | F      | 0.5324           | 0.3149           | 0.1029           | $97^\circ$                   | 0.1961           | 0.1961           | 0.4275           | $129^\circ$                |
| Mark 9  | B      | 0.1674           | 0.1091           | 0.0306           | $111^\circ$                  | 0.0519           | 0.0811           | 0.1173           | $84^\circ$                 |
|         | C      | 0.6806           | 0.3783           | 0.0485           | $147^\circ$                  | 0.0998           | 0.3383           | 0.371            | $85^\circ$                 |
|         | D      | 0.6356           | 0.3326           | 0.0902           | $136^\circ$                  | 0.1146           | 0.3166           | 0.3592           | $84^\circ$                 |
|         | E      | 0.6408           | 0.3403           | 0.0236           | $135^\circ$                  | 0.1132           | 0.2726           | 0.4089           | $84^\circ$                 |
| Mark 10 | F<br>B | 0.6424<br>0.3516 | 0.3847<br>0.2191 | 0.1697<br>0.0926 | $130^\circ$<br>$132^\circ$   | 0.1103<br>0.0675 | 0.242<br>0.2522  | 0.4411<br>0.1279 | $76^\circ$<br>$105^\circ$  |
|         | C      | 0.5541           | 0.3022           | 0.0943           | $130^\circ$                  | 0.127            | 0.2891           | 0.3205           | 94°                        |
|         | D      | 0.6814           | 0.3794           | 0.0593           | $128^\circ$                  | 0.1549           | 0.3617           | 0.3869           | $95^\circ$                 |
|         | E      | 0.6359           | 0.3444           | 0.0538           | $127^\circ$                  | 0.1429           | 0.3102           | 0.3879           | $91^\circ$                 |
|         | F      | 0.4812           | 0.2364           | 0.065            | $131^\circ$                  | 0.093            | 0.2065           | 0.3111           | $86^{\circ}$               |
| Mark 11 | B      | 0.7498           | 0.3907           | 0.0895           | $104^\circ$                  | 0.2391           | 0.4865           | 0.4043           | $104^\circ$                |
|         | C      | 0.6689           | 0.3197           | 0.0894           | $105^\circ$                  | 0.2372           | 0.4622           | 0.3611           | $100^\circ$                |
|         | D<br>E | 0.6094<br>0.7392 | 0.3568<br>0.3595 | 0.0662<br>0.0868 | $95^\circ$<br>$93^\circ$     | 0.253<br>0.2759  | 0.4072<br>0.5499 | 0.3851<br>0.3815 | $100^\circ$<br>$101^\circ$ |
|         | F      | 0.6255           | 0.3859           | 0.0631           | $117^\circ$                  | 0.1652           | 0.4256           | 0.2859           | $103^\circ$                |
| Mark 12 | B      | 0.3769           | 0.2229           | 0.0418           | $133^\circ$                  | 0.0708           | 0.1484           | 0.2566           | $91^{\circ}$               |
|         | C      | 0.2912           | 0.1642           | 0.0275           | $83^\circ$                   | 0.1408           | 0.2062           | 0.1987           | $102^{\circ}$              |
|         | D      | 0.3502           | 0.1784           | 0.0266           | $79^{\circ}$                 | 0.1572           | 0.2112           | 0.2613           | $90^\circ$                 |
|         | E      | 0.283            | 0.1894           | 0.0131           | $81^\circ$                   | 0.1689           | 0.2041           | 0.2254           | $92^\circ$                 |
|         | F      | 0.326            | 0.1932           | 0.042            | $129^\circ$                  | 0.0707           | 0.2124           | 0.1445           | $96^{\circ}$               |
| Mark 13 | B<br>C | 0.6149<br>0.4792 | 0.2853<br>0.2814 | 0.0478<br>0.0655 | 83°<br>$83^\circ$            | 0.2286<br>0.2109 | 0.3839<br>0.3853 | 0.3823<br>0.2628 | $99^\circ$<br>$99^\circ$   |
|         | D      | 0.5129           | 0.2873           | 0.0675           | $73^\circ$                   | 0.2401           | 0.3652           | 0.3379           | $108^\circ$                |
|         | E      | 0.599            | 0.3399           | 0.1411           | $95^\circ$                   | 0.2118           | 0.476            | 0.2732           | $97^\circ$                 |
|         | F      | 0.3021           | 0.1504           | 0.0439           | $120^\circ$                  | 0.0755           | 0.2116           | 0.129            | $81^\circ$                 |
| Mark 14 | B      | 0.4627           | 0.2856           | 0.1435           | $94^\circ$                   | 0.1018           | 0.1149           | 0.4219           | $85^\circ$                 |
|         | C      | 0.5765           | 0.3941           | 0.1164           | $95^\circ$                   | 0.1111           | 0.1153           | 0.5567           | $88^\circ$                 |
|         | D      | 0.4038           | 0.2816           | 0.1153           | $90^{\circ}$                 | 0.1202           | 0.1278           | 0.3775           | $87^\circ$                 |
|         | E<br>F | 0.362<br>0.3745  | 0.2211<br>0.237  | 0.1356           | $99^\circ$<br>$142^\circ$    | 0.0973<br>0.0612 | 0.0973<br>0.1658 | 0.3306           | $83^\circ$<br>$89^\circ$   |
| Mark 15 | B      | 0.1695           | 0.132            | 0.094<br>0.0321  | $87^\circ$                   | 0.0823           | 0.1074           | 0.228<br>0.0129  | $78^\circ$                 |
|         | C      | 0.333            | 0.1681           | 0.0684           | $60^\circ$                   | 0.2023           | 0.2335           | 0.3025           | $77^\circ$                 |
|         | D      | 0.3808           | 0.1867           | 0.0536           | $70^{\circ}$                 | 0.1969           | 0.2262           | 0.3337           | $82^\circ$                 |

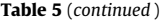

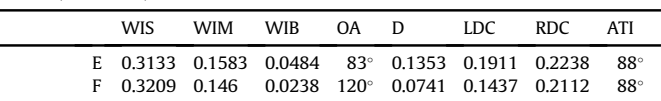

micro-photogrammetric experiments ([Rodriguez-Martin et al.,](#page-14-0) [2015a, b\)](#page-14-0).

[Fig. 7](#page-9-0) shows the 3D modelling of the 15 cut marks analysed, while [Table 4](#page-8-0) presents the technical data of the 3D models created. Regarding cut marks measurements, Table 5 explains the dimensional analysis according to the data in [Fig. 5.](#page-7-0)

In order to estimate the total error  $(\varepsilon)$  associated to the dimensional analysis of cut marks using the macro 3D models generated, the error propagation had to be analysed by quadratic error propagation. Two main sources of errors were identified during the macro image-based modelling process proposed: first, the error coming from the photogrammetric adjustment, known as a posteriori error  $(\varepsilon_a)$ ; and second, the error corresponding to the scaling of the 3D model which was manually defined by the user. The latter was established as (7)  $\sqrt{2} \times$  pixel size (s), considering the error associated to the electronic micrometre (destination error)  $(\varepsilon_m = 0.01)$  as well. Hence, the scaling error was calculated as:

$$
\varepsilon_{\rm S} = \sqrt{\varepsilon_m^2 + 2s^2} \tag{8}
$$

More details about this error budget were outlined in [Table 4.](#page-8-0)

As shown in the tables presented supra, some of the measurements of the cut mark sections (Table 5) were smaller than the total error of the models ([Table 4](#page-8-0)). These measurements were only considered as estimates for the statistical analysis and did not imply any significant modification to the morphologic study of the cut mark.

The marks yielded a typical morphology with a V section, a straight groove and variable dimensions, with maximum lengths differing in each mark and ranging between 7.25 mm in mark 11, and 2.27 mm in marks 13 and 14. Mark width and depth were also variable (Table 5). The tool used in these experiments (metal knife) conditioned the absence of microstriations parallel to the principal axis of the mark ([Figs. 2 and 4\)](#page-5-0). However, given the variability of marks produced in this experiment, certain specifications were due regarding the differences and the possibility that some measurements of width, depth or other variables described in [Fig. 5](#page-7-0) were conditioned by the location (type of section) analysed. This was a key question as the results determined the most diagnostic sections to characterise cut mark dimensions and morphometry. Consequently, the most informative sections could be used to compare marks generated with raw materials or kinds of tools in the future.

The Bartlett test showed homogeneity of variance, which allowed the application of the ANOVA test [\(Fig. 8](#page-11-0)). This yielded significant differences in four variables, OA, D, LDC and RDC, which were selected for the MANOVA analysis. In turn, the MANOVA test confirmed the inter-section metric differences and allowed the recognition of inter-section differences via a pairwise comparison ([Fig. 9](#page-11-0)). It showed that mark width, regardless the section chosen, was homogeneous; therefore the widths of WIS, WIM and WIB were similarly diagnostic of the mark morphology in each section. On the contrary, OA, D, LDC y RDC showed differences according to the section considered.

A PCA demonstrated that, despite the differences in mean values for the five sections, the overall confidence intervals of each section overlapped, making their identification extremely difficult. Only sections B and F had a differing tendency, probably due to greater

<span id="page-11-0"></span>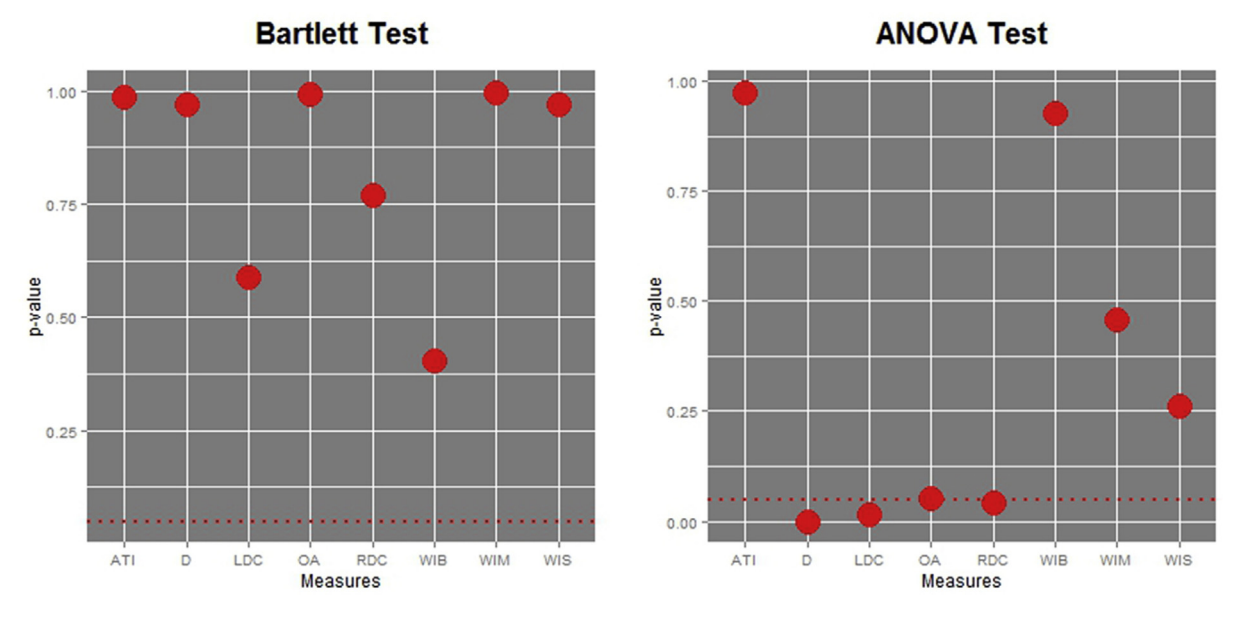

Fig. 8. Results of the Bartlett and ANOVA tests.

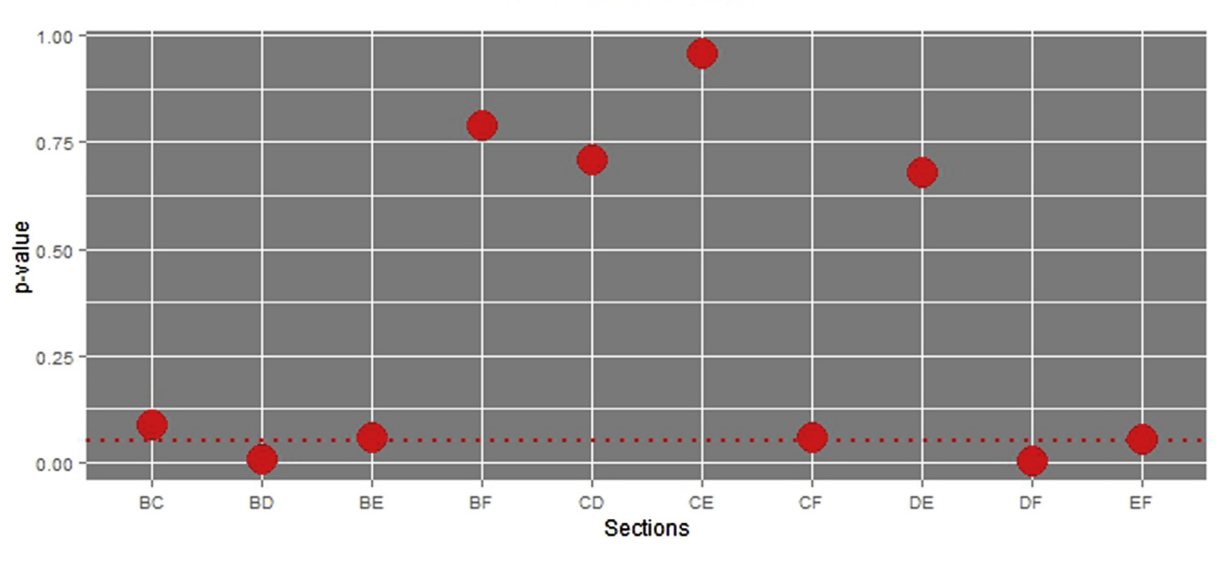

**MANOVA Test** 

Fig. 9. Result of the MANOVA test.

variability at the beginning and end of the cut marks. The central sections yielded more homogeneous morphologies; therefore sections, C, D and E were the best ones to characterise the section morphology of the mark [\(Fig. 10\)](#page-12-0).

The landmark geometric morphometric analysis reported an even more intense overlapping of section morphology, being virtually impossible to differentiate each of the five segments ([Figs. 11 and 12](#page-12-0)). It was further confirmed by the morphological disparity analysis. None of the sections presented a significant pvalue; it meant that no significant morphological differences were detected. Similar results were provided by the outline geometric morphometric analysis, as seen in the PCA graphics ([Fig. 13](#page-13-0)).

Despite the seemingly variability reflected in the measurements of the different cut marks [\(Table 5](#page-10-0)), the tests performed indicated such small differences that they could hardly be considered significant (Figs.  $11-13$  $11-13$ ). This was especially true in the case of section width, variables WIS, WIM y WIB and the rest of the variables in sections C-E, which were slightly divergent from sections B and F. So, for a confident comparison of cut marks made with different raw materials or tool types, the values for the sections between 30% and 70% of the mark length would be the most representative one.

## 4. Conclusions

This article described the tools, methods and results from the geometric study of cut marks on bones by applying macrophotogrammetric and computer vision techniques. This proposal aimed to develop a low cost methodology precise enough to

# **PCA all measures**

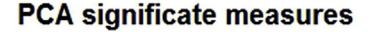

<span id="page-12-0"></span>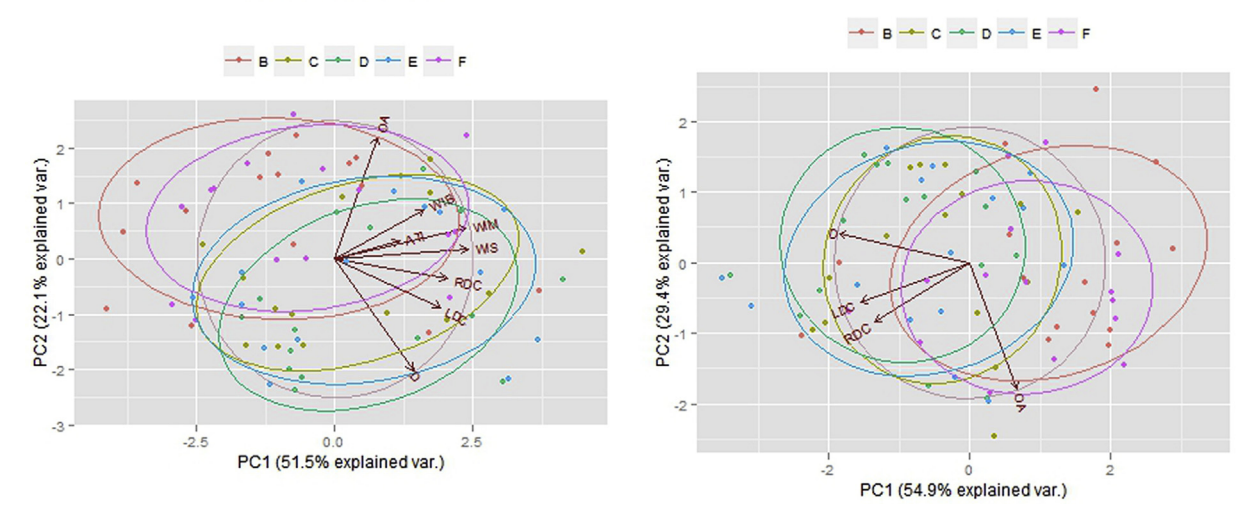

Fig. 10. PCA tests with all measures (left) and only representative measures (right).

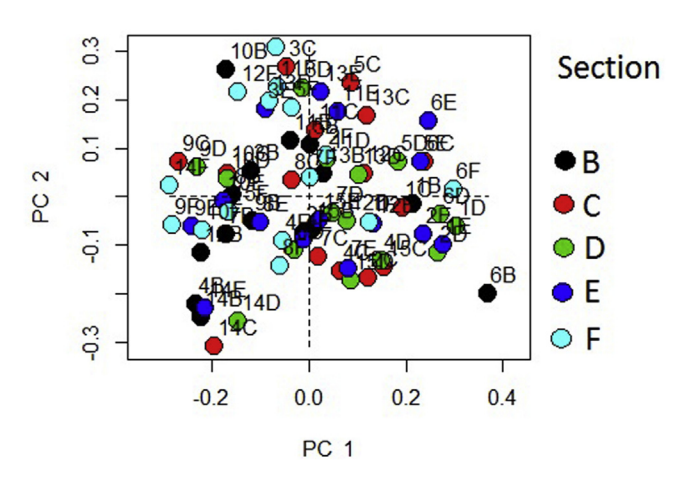

Fig. 11. PCA test of landmark-based morphometrics.

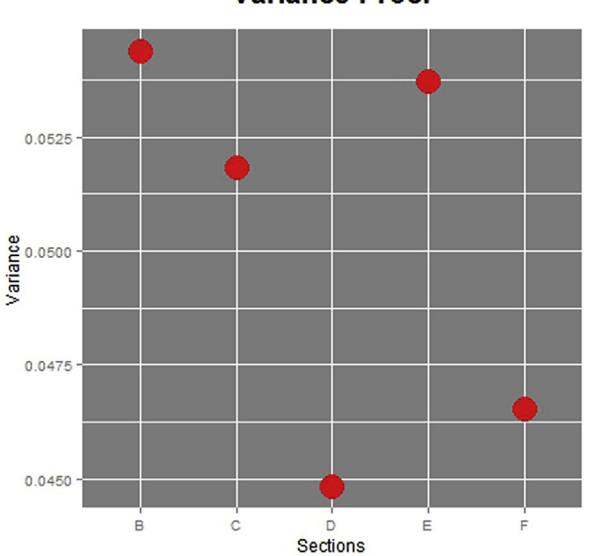

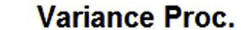

reproduce the results of more costly and difficult-to-access equipment, such as SEM, the new technical 3D digital microscope, or Alicona 3D Infinite Focus Imaging.

In order to define the methodology presented in this article, a wide range of techniques were tested [\(Table 2\)](#page-2-0). Both methods used by laser techniques (structured lighting and optical triangulation) did not provide the needed resolution. Regarding fotogrametric techniques using parallel photography ([Fig. 3a](#page-6-0)), 3D models looked flat and occationally deformed. The main reason for this problem when using a microscope was its mobility in the cenital axis rather than in the X and Y axes. It implied the need to move the object in those axes in order to photograph it. However, it was not recommended in photogrametry as the object should be kept still and the sensor would move. In the case of using a photographic camera supplemented by specific, the limited distance between the object and the sensor did not favor beams intersection in the 3D reconstruction and reduced the quality of the models. Finally,

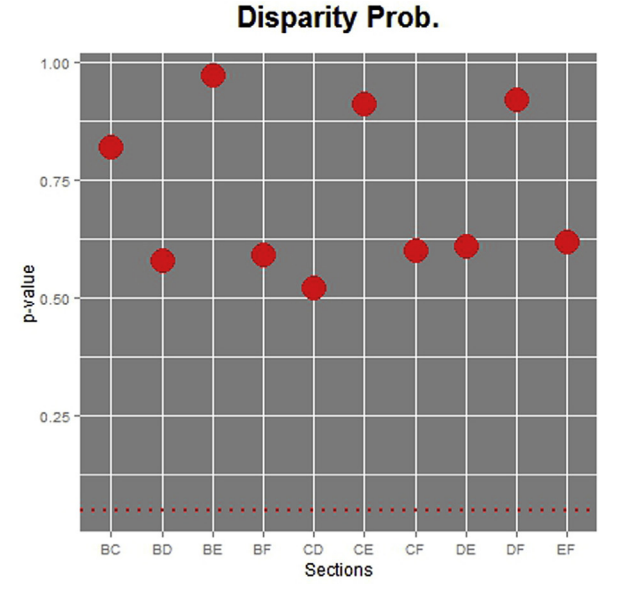

Fig. 12. Results of disparity tests.

<span id="page-13-0"></span>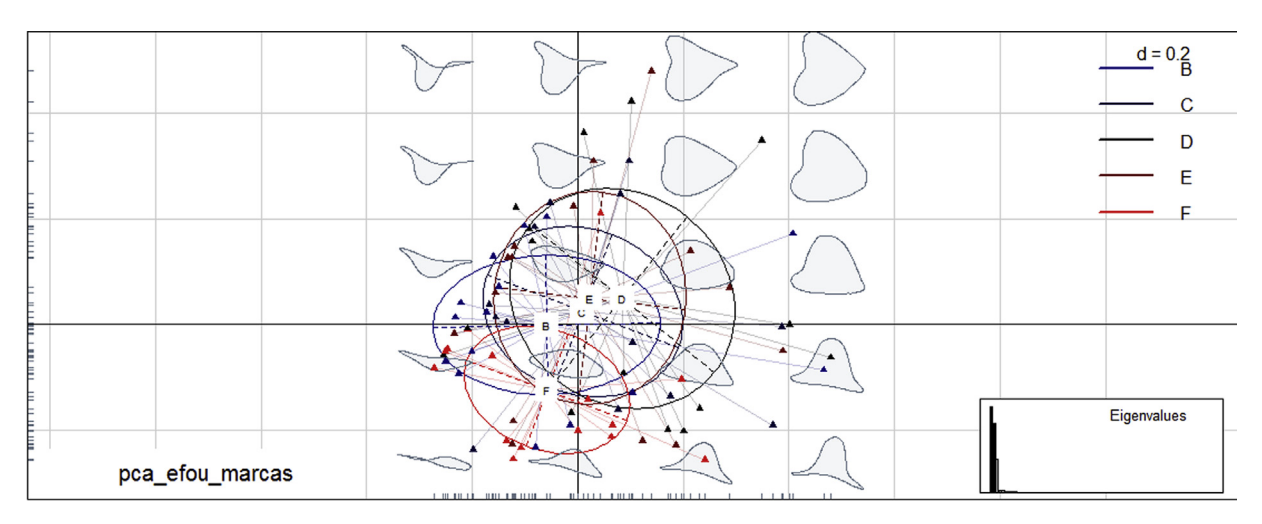

Fig. 13. PCA test of outlines morphometrics.

photogrametric techniques which used oblique photography ([Fig. 3](#page-6-0)b) supplementing the camera with a specific gadget provided a more stable and better system to take the photographs, significantly improving the quality of the images. Hence, the method chosen includes a camera and an additional macro objective.

It may be concluded that it was possible to develop a fast and profitable method that generated high quality (average GSD  $(mm) = 0.0103$ ; average precision  $(mm) = +0.0221$ ) 3D models of cut marks on bones. It was based on improved photogrammetry, together with computer vision techniques and the algorithms and numeric methods which transformed 2D (images) into 3D (point clouds) in an automatic, flexible and high-quality way. In this sense, macro-photogrammetric methodology was better than laser systems, generating higher quality and better resolution 3D models.

In this paper, an alternative method for the study of cut marks by using the in-house tool PW (Photogrammetry Workbench) was explained. The procedure described facilitated a more precise analysis of cut marks and the study of larger samples of bones with cut marks in a short time. The similarities between the values in most sections (30%-70% of the groove) further showed that the location to be studied may be equally efficient, enabling the morphological comparison of marks made with different tool types, raw materials or the age pattern of the different individuals in the future. The preliminary analyses in process seem to indicate differences between the cut marks produced with varying materials, such as the absence of microestriations in the cut marks produced with metal tools when compared to stone flakes.

#### Acknowledgements

The authors would like to thank the TIDOP Group from the Department of Cartographic and Land Engineering of the High Polytechnics School of Avila, University of Salamanca, for the use of tools and facilities. We also want to thank Jesús de Vicente y Oliva, industrial engineer and teacher at the Polytechnics University of Madrid for his help. We also want to thank Aixa Vidal for the translation and revision of this paper. Finally, our gratitude to Yolanda Fernandez Jalvo for her comments on a previous draft and to the anonymous reviewers.

#### References

[Abrams, G., Bello, S.M., Di Modica, K., Pirson, S., Bonjean, D., 2014. When Nean](http://refhub.elsevier.com/S0305-4403(15)00243-5/sref1)[derthals used cave bear \(Ursus spelaeus\) remains: bone retouchers from unit 5](http://refhub.elsevier.com/S0305-4403(15)00243-5/sref1) [of Scladina Cave \(Belgium\). Quat. Int. 326](http://refhub.elsevier.com/S0305-4403(15)00243-5/sref1)-[327, 274](http://refhub.elsevier.com/S0305-4403(15)00243-5/sref1)-[287.](http://refhub.elsevier.com/S0305-4403(15)00243-5/sref1)

- [Bartelink, E.J., Wiersema, J.M., Demaree, R.S., 2001. Quantitative analysis of sharp](http://refhub.elsevier.com/S0305-4403(15)00243-5/sref2)[force trauma: an application of scanning electron microscopy in forensic an](http://refhub.elsevier.com/S0305-4403(15)00243-5/sref2)[thropology. J. Forensic Sci. 46, 1288](http://refhub.elsevier.com/S0305-4403(15)00243-5/sref2)-[1293.](http://refhub.elsevier.com/S0305-4403(15)00243-5/sref2)
- [Behrensmeyer, A.K., Gordon, K.D., Yanagi, G.T., 1986. Trampling as a cause of bone](http://refhub.elsevier.com/S0305-4403(15)00243-5/sref3) [surface damage and pseudo-cutmarks. Nature 319, 768](http://refhub.elsevier.com/S0305-4403(15)00243-5/sref3)-[771.](http://refhub.elsevier.com/S0305-4403(15)00243-5/sref3)
- [Bello, S.M., 2011. New results from the examination of Cut-Marks using three](http://refhub.elsevier.com/S0305-4403(15)00243-5/sref4)[dimensional imaging. In: Ashton, N., Lewis, S.G., Stringer, C. \(Eds.\), The](http://refhub.elsevier.com/S0305-4403(15)00243-5/sref4) [Ancient Human Occupation of Britain, Amsterdam: The Netherlands,](http://refhub.elsevier.com/S0305-4403(15)00243-5/sref4) [pp. 249](http://refhub.elsevier.com/S0305-4403(15)00243-5/sref4)-[262.](http://refhub.elsevier.com/S0305-4403(15)00243-5/sref4)
- [Bello, S.M., Soligo, C., 2008. A new method for the quantitative analysis of cutmark](http://refhub.elsevier.com/S0305-4403(15)00243-5/sref5) [micromorphology. J. Archaeol. Sci. 35, 1542](http://refhub.elsevier.com/S0305-4403(15)00243-5/sref5)-[1552.](http://refhub.elsevier.com/S0305-4403(15)00243-5/sref5)
- Bello, S.M., Parfi[tt, S.A., Stringer, C.B., 2009. Quantitative micromorphological ana](http://refhub.elsevier.com/S0305-4403(15)00243-5/sref6)[lyses of cut marks produced by ancient and modern handaxes. J. Archaeol. Sci.](http://refhub.elsevier.com/S0305-4403(15)00243-5/sref6) [36, 1869](http://refhub.elsevier.com/S0305-4403(15)00243-5/sref6)-[1880](http://refhub.elsevier.com/S0305-4403(15)00243-5/sref6).
- Bello, S.M., Parfitt, S.A., Stringer, C.B., 2011a. Earliest directly-dated human skullcups. PLoS One 6 (2), e17026. <http://dx.doi.org/10.1371/journal.pone.0017026>.
- [Bello, S.M., Verveniotou, E., Cornish, L., Par](http://refhub.elsevier.com/S0305-4403(15)00243-5/sref8)fitt, S.A., 2011b. Dimensional microscope [analysis of bone and tooth surface modi](http://refhub.elsevier.com/S0305-4403(15)00243-5/sref8)fications: comparisons of fossil speci[mens and replicas. Scanning 33, 316](http://refhub.elsevier.com/S0305-4403(15)00243-5/sref8)-[324.](http://refhub.elsevier.com/S0305-4403(15)00243-5/sref8)
- [Bello, S.M., De Groote, I., Delbarre, G., 2013a. Application of 3-dimensional micro](http://refhub.elsevier.com/S0305-4403(15)00243-5/sref9)[scopy and micro-CT scanning to the analysis of Magdalenian portable art on](http://refhub.elsevier.com/S0305-4403(15)00243-5/sref9) bone and antler. J. Archaeol. Sci.  $40$ ,  $2464-2476$ .
- Bello, S.M., Parfi[tt, S.A., Groote, I., Kennaway, G., 2013b. Investigating experimental](http://refhub.elsevier.com/S0305-4403(15)00243-5/sref10) [knapping damage on an antler hammer: a pilot-study using high-resolution](http://refhub.elsevier.com/S0305-4403(15)00243-5/sref10) [imaging and analytical techniques. J. Archaeol. Sci. 40, 4528](http://refhub.elsevier.com/S0305-4403(15)00243-5/sref10)-[4537.](http://refhub.elsevier.com/S0305-4403(15)00243-5/sref10)
- [Bello, S.M., Saladi](http://refhub.elsevier.com/S0305-4403(15)00243-5/sref11)é[, P., C](http://refhub.elsevier.com/S0305-4403(15)00243-5/sref11)áceres, I., Rodríguez-Hidalgo, A., Parfitt, S.A., 2015. Upper [Palaeolithic ritualistic cannibalism: Gough's Cave \(Somerset, UK\) from head to](http://refhub.elsevier.com/S0305-4403(15)00243-5/sref11) [toe. J. Hum. Evol. 82, 170](http://refhub.elsevier.com/S0305-4403(15)00243-5/sref11)-[189.](http://refhub.elsevier.com/S0305-4403(15)00243-5/sref11)
- [Binford, L.R., 1981. Bones: Ancient Men, Modern Myths. Academic press, New York](http://refhub.elsevier.com/S0305-4403(15)00243-5/sref12).
- [Bonney, H., 2014. An investigation of the use of discriminant analysis for the clas](http://refhub.elsevier.com/S0305-4403(15)00243-5/sref13)sifi[cation of blade edge type from cut Marks made by metal and bamboo blades.](http://refhub.elsevier.com/S0305-4403(15)00243-5/sref13) Am. I. Phys. Anthropol. 154, 575-[584](http://refhub.elsevier.com/S0305-4403(15)00243-5/sref13).
- [Boschin, F., Crezzini, J., 2012. Morphometrical analysis on cut marks using a 3D](http://refhub.elsevier.com/S0305-4403(15)00243-5/sref14) [digital microscope. Int. J. Osteoarchaeol. 22, 549](http://refhub.elsevier.com/S0305-4403(15)00243-5/sref14)-[562.](http://refhub.elsevier.com/S0305-4403(15)00243-5/sref14)
- [Bunn, H.T., 1982. Meat Eating and Human Evolution: Studies on the Diet and](http://refhub.elsevier.com/S0305-4403(15)00243-5/sref15) [Subsistence Patterns of Plio-pleistocene Hominids in East Africa. Ph.D. disser](http://refhub.elsevier.com/S0305-4403(15)00243-5/sref15)[tation. University of California, Berkeley.](http://refhub.elsevier.com/S0305-4403(15)00243-5/sref15)
- [Bunn, H.T., Kroll, E.M., 1986. Systematic butchery by Plio-Pleistocene hominid at 27](http://refhub.elsevier.com/S0305-4403(15)00243-5/sref16)<br>[olduvai Gorge, Tanzania. Curr. Anthropol. 27, 431](http://refhub.elsevier.com/S0305-4403(15)00243-5/sref16)–[452.](http://refhub.elsevier.com/S0305-4403(15)00243-5/sref16)
- [Capaldo, S.D., 1997. Experimental determinations of carcass proceding by Plio-](http://refhub.elsevier.com/S0305-4403(15)00243-5/sref17)[Pleistocene hominids and carnivores at FLK 22 \(Zinjanthropus\), Olduvai](http://refhub.elsevier.com/S0305-4403(15)00243-5/sref17) [Gorge, Tanzania. J. Hum. Evol. 33, 555](http://refhub.elsevier.com/S0305-4403(15)00243-5/sref17)-[598.](http://refhub.elsevier.com/S0305-4403(15)00243-5/sref17)
- [Choi, K., Driwantoro, D., 2007. Shell tool use by early members of Homo erectus in](http://refhub.elsevier.com/S0305-4403(15)00243-5/sref18) [Sangiran, central Java, Indonesia: cut mark evidence. J. Archaeol. Sci. 34, 48](http://refhub.elsevier.com/S0305-4403(15)00243-5/sref18)-[58](http://refhub.elsevier.com/S0305-4403(15)00243-5/sref18).
- Core, R. Team, 2013. A Language and Environment for Statistical Computing. R Foundation for Statistical Computing, Vienna, Austria. URL. [http://www.R](http://www.R-project.org/)[project.org/.](http://www.R-project.org/)
- [Crezzini, J., Boschin, F., Wierer, U., Boscato, P., 2014. Wild cats and cut marks:](http://refhub.elsevier.com/S0305-4403(15)00243-5/sref20) exploitation of Felis silvestris [in the Mesolithic of Galgenbühel/Dos de la Forca](http://refhub.elsevier.com/S0305-4403(15)00243-5/sref20)  $(South Tvrol, Italy)$ . Quat. Int. 330, 52-[60.](http://refhub.elsevier.com/S0305-4403(15)00243-5/sref20)
- [De Juana, S., Gal](http://refhub.elsevier.com/S0305-4403(15)00243-5/sref21)á[n, A.B., Domínguez-Rodrigo, M., 2010. Taphonomic identi](http://refhub.elsevier.com/S0305-4403(15)00243-5/sref21)fication [of cut marks made with lithic handaxes: an experimental study. J. Archaeol. Sci.](http://refhub.elsevier.com/S0305-4403(15)00243-5/sref21)  $37, 1841 - 1850$  $37, 1841 - 1850$
- [Deseilligny, M.P., Clery, I., 2011. Apero, an open source bundle adjustment software](http://refhub.elsevier.com/S0305-4403(15)00243-5/sref22) [for automatic calibration and orientation of set of images. In: Proceedings of the](http://refhub.elsevier.com/S0305-4403(15)00243-5/sref22) [ISPRS Symposium, 3DARCH11, pp. 269](http://refhub.elsevier.com/S0305-4403(15)00243-5/sref22)-[277.](http://refhub.elsevier.com/S0305-4403(15)00243-5/sref22)
- [Domínguez-Rodrigo, M., 1997. Meat eating by early homids at FLK Zinj 22 Site,](http://refhub.elsevier.com/S0305-4403(15)00243-5/sref23) [Olduvay Gorge Tanzania: an experimental a roach using cut-mark data. J. Hum.](http://refhub.elsevier.com/S0305-4403(15)00243-5/sref23)

<span id="page-14-0"></span> $Evol. 33, 669 - 690$  $Evol. 33, 669 - 690$  $Evol. 33, 669 - 690$ 

- [Domínguez-Rodrigo, M., Barba, R., Egeland, C.P., 2007. Deconstructing Olduvai.](http://refhub.elsevier.com/S0305-4403(15)00243-5/sref24) [Springer, New York.](http://refhub.elsevier.com/S0305-4403(15)00243-5/sref24)
- [Domínguez-Rodrigo, M., de Juana, S., Galan, A.B., Rodríguez, M., 2009. A new pro](http://refhub.elsevier.com/S0305-4403(15)00243-5/sref25) [tocol to differentiate trampling marks from butchery cut marks. J. Archaeol. Sci.](http://refhub.elsevier.com/S0305-4403(15)00243-5/sref25) [36, 2643](http://refhub.elsevier.com/S0305-4403(15)00243-5/sref25)-[2654.](http://refhub.elsevier.com/S0305-4403(15)00243-5/sref25)
- [During, E.M., Nilsson, L., 1991. Mechanical surface analysis of bone: a case study of](http://refhub.elsevier.com/S0305-4403(15)00243-5/sref26) [cut marks and enamel hypoplasia on a Neolithic cranium from Sweden. Am. J.](http://refhub.elsevier.com/S0305-4403(15)00243-5/sref26) Phys. Anthropol. 84,  $113-125$ .
- [Galan, A.B., Domínguez-Rodrigo, M., 2013. An experimental study of the anatomical](http://refhub.elsevier.com/S0305-4403(15)00243-5/sref27) distribution of cut marks created by fi[lletng and disarticulation on the long](http://refhub.elsevier.com/S0305-4403(15)00243-5/sref27) [bone ends. Archeometry 55 \(6\), 1132](http://refhub.elsevier.com/S0305-4403(15)00243-5/sref27)–[1149](http://refhub.elsevier.com/S0305-4403(15)00243-5/sref27).
- [Gilbert, W.H., Richards, G.D., 2000. Digital imaging of bone and tooth modi](http://refhub.elsevier.com/S0305-4403(15)00243-5/sref28)fication. [Anat. Rec. 261, 237](http://refhub.elsevier.com/S0305-4403(15)00243-5/sref28)-[246.](http://refhub.elsevier.com/S0305-4403(15)00243-5/sref28)
- González-Aguilera, D., Guerrero, D., Hernández-López, D., Rodríguez-Gonzálvez, P., Pierrot, M., Fernández-Hernández, J., 2013. PW, Photogrammetry Workbench. <http://www.isprs.org/catcon/catcon6.aspx> (accessed 30.04.14).
- Greenfi[eld, H.J., 1999. The origins of metallurgy: distinguishing stone from metal](http://refhub.elsevier.com/S0305-4403(15)00243-5/sref30) [cut-marks on bones from archaeological sites. J. Archaeol. Sci. 26, 797](http://refhub.elsevier.com/S0305-4403(15)00243-5/sref30)-[808.](http://refhub.elsevier.com/S0305-4403(15)00243-5/sref30)
- Greenfi[eld, H.J., 2004. The butchered animal bone remains from Ashqelon, Afridar-](http://refhub.elsevier.com/S0305-4403(15)00243-5/sref31)Area G. Antigot 45, 243-[261.](http://refhub.elsevier.com/S0305-4403(15)00243-5/sref31)
- Greenfi[eld, H.J., 2006a. The butchered animal bones from Newe Yam, a submerged](http://refhub.elsevier.com/S0305-4403(15)00243-5/sref32) [pottery Neolithic site off the Carmel Coast. J. Israel Prehist. Soc. 36, 173](http://refhub.elsevier.com/S0305-4403(15)00243-5/sref32)-[200.](http://refhub.elsevier.com/S0305-4403(15)00243-5/sref32)
- Greenfi[eld, H.J., 2006b. Slicing cut marks on animal bones: diagnostics for identi](http://refhub.elsevier.com/S0305-4403(15)00243-5/sref33)[fying stone tool type and raw material. J. Field Archaeol. 31, 147](http://refhub.elsevier.com/S0305-4403(15)00243-5/sref33)-[163.](http://refhub.elsevier.com/S0305-4403(15)00243-5/sref33)
- [Güth, A., 2012. Using 3D scanning in the investigation of Upper Palaeolithic en-](http://refhub.elsevier.com/S0305-4403(15)00243-5/sref34)
- [gravings: results of a pilot study. J. Archaeol. Sci. 39 \(10\), 3105](http://refhub.elsevier.com/S0305-4403(15)00243-5/sref34)–[3114](http://refhub.elsevier.com/S0305-4403(15)00243-5/sref34).<br>[Hartley, R., Zisserman, A., 2003. Multiple View Geometry in Computer Vision.](http://refhub.elsevier.com/S0305-4403(15)00243-5/sref35) [Cambridge University Press](http://refhub.elsevier.com/S0305-4403(15)00243-5/sref35).
- Hillson, S., Parfi[tt, S.A., Bello, S.M., Roberts, M.B., Stringer, C.B., 2010. Two hominin](http://refhub.elsevier.com/S0305-4403(15)00243-5/sref36) [incisor teeth from the Middle Pleistocene site of Boxgrove, Sussex, England.](http://refhub.elsevier.com/S0305-4403(15)00243-5/sref36) [J. Hum. Evol. 59, 493](http://refhub.elsevier.com/S0305-4403(15)00243-5/sref36)-[503.](http://refhub.elsevier.com/S0305-4403(15)00243-5/sref36)
- [Hirschmuller, H., 2005. Accurate and ef](http://refhub.elsevier.com/S0305-4403(15)00243-5/sref37)ficient stereo processing by semi-global [matching and mutual information. In: IEEE Computer Society Conference on](http://refhub.elsevier.com/S0305-4403(15)00243-5/sref37) [Computer Vision and Pattern Recognition. CVPR 2005, vol. 2, pp. 807](http://refhub.elsevier.com/S0305-4403(15)00243-5/sref37)-[814](http://refhub.elsevier.com/S0305-4403(15)00243-5/sref37).
- [Kaiser, T.M., Katterwe, H., 2001. The application of 3D-Micropro](http://refhub.elsevier.com/S0305-4403(15)00243-5/sref38)filometry as a tool in [the surface diagnosis of fossil and sub-fossil vertebrate hard tissue. An example](http://refhub.elsevier.com/S0305-4403(15)00243-5/sref38) [from the Pliocene Upper Laetoli Beds, Tanzania. Int. J. Osteoarchaeol. 11,](http://refhub.elsevier.com/S0305-4403(15)00243-5/sref38)  $350 - 356$  $350 - 356$  $350 - 356$
- [Kraus, K., 1993. Photogr. Fundamentals Standard Processes, vol. 1. DummlersVerlag,](http://refhub.elsevier.com/S0305-4403(15)00243-5/sref39) [Bonn, Germany, ISBN 3-427-78684-6.](http://refhub.elsevier.com/S0305-4403(15)00243-5/sref39)
- [Lartet, E., 1860. On the coexistence of man with certain extinct quadrupeds, proved](http://refhub.elsevier.com/S0305-4403(15)00243-5/sref40) [by fossil bones from various Pleistocene deposits, bearing incisions made by](http://refhub.elsevier.com/S0305-4403(15)00243-5/sref40) [sharp instruments. Q. J. Sociol. Soc. Lond. 16, 471](http://refhub.elsevier.com/S0305-4403(15)00243-5/sref40)-[479.](http://refhub.elsevier.com/S0305-4403(15)00243-5/sref40)
- [Lartet, E., Christy, H., 1875. Reliquiae Acquitanicae Being Contributions to the](http://refhub.elsevier.com/S0305-4403(15)00243-5/sref41) [Archaeology and Paleontology of Perigord and Adjoining Provinces of Southern](http://refhub.elsevier.com/S0305-4403(15)00243-5/sref41) [France. Willians and Nagorte, London](http://refhub.elsevier.com/S0305-4403(15)00243-5/sref41).
- [L](http://refhub.elsevier.com/S0305-4403(15)00243-5/sref42)ê[, S., Josse, J., Husson, F., 2008. FactoMineR: an r package for multivariate analysis.](http://refhub.elsevier.com/S0305-4403(15)00243-5/sref42) J. Stat. Softw.  $25(1)$ ,  $1-18$ .
- [Lewis, J.E., 2008. Identifying sword marks on bone: criteria for distinguishing be](http://refhub.elsevier.com/S0305-4403(15)00243-5/sref43)[tween cut marks made by different classes of bladed weapons. J. Archaeol. Sci.](http://refhub.elsevier.com/S0305-4403(15)00243-5/sref43) [35, 2001](http://refhub.elsevier.com/S0305-4403(15)00243-5/sref43)-[2008](http://refhub.elsevier.com/S0305-4403(15)00243-5/sref43).
- [Longuet-Higgins, H.C., 1987. A computer algorithm for reconstructing a scene from](http://refhub.elsevier.com/S0305-4403(15)00243-5/sref44) [two projections. In: Fischler, M.A., Firschein, O. \(Eds.\), Readings in Computer](http://refhub.elsevier.com/S0305-4403(15)00243-5/sref44) [Vision: Issues, Problems, Principles, and Paradigms, pp. 61](http://refhub.elsevier.com/S0305-4403(15)00243-5/sref44)-[62](http://refhub.elsevier.com/S0305-4403(15)00243-5/sref44).
- [Lowe, D.G., 1999. Object recognition from local scale-invariant features. In: Pro](http://refhub.elsevier.com/S0305-4403(15)00243-5/sref45)[ceedings of the 1999 IEEE International Conference on Computer Vision, Ker](http://refhub.elsevier.com/S0305-4403(15)00243-5/sref45)[kyra, Greece, 20](http://refhub.elsevier.com/S0305-4403(15)00243-5/sref45)–[27 September 1999, 2, pp. 1150](http://refhub.elsevier.com/S0305-4403(15)00243-5/sref45)–[1157.](http://refhub.elsevier.com/S0305-4403(15)00243-5/sref45)
- [Lyman, R.L., 1987. Archaeofaunas and butchery studies: a taphonomic perspective.](http://refhub.elsevier.com/S0305-4403(15)00243-5/sref46) [In: En Schiffer, M. \(Ed.\), Advances in Archaeological Method and Theory, vol. 10,](http://refhub.elsevier.com/S0305-4403(15)00243-5/sref46)

[pp. 249](http://refhub.elsevier.com/S0305-4403(15)00243-5/sref46)-[337. New York.](http://refhub.elsevier.com/S0305-4403(15)00243-5/sref46)

- [Marín-Monfort, M.D., Pesquero, M.D., Fern](http://refhub.elsevier.com/S0305-4403(15)00243-5/sref47)a[ndez-Jalvo, Y., 2014. Compressive marks](http://refhub.elsevier.com/S0305-4403(15)00243-5/sref47) [from gravel substrate on vertebrate remains: a preliminary experimental study.](http://refhub.elsevier.com/S0305-4403(15)00243-5/sref47) [Quat. Int. 330 \(30\), 118](http://refhub.elsevier.com/S0305-4403(15)00243-5/sref47)-[125.](http://refhub.elsevier.com/S0305-4403(15)00243-5/sref47)
- [Martin, H., 1909. Desarticulation des quelques regions chez les rumiants et le cheval](http://refhub.elsevier.com/S0305-4403(15)00243-5/sref48) a l'epoque mousterienne. Bull. Soc. Préhist. Franç. 7, 303-[310](http://refhub.elsevier.com/S0305-4403(15)00243-5/sref48).
- [Montani, I., Sapin, E., Sylvestre, R., Marquis, R., 2012. Analysis of Roman pottery](http://refhub.elsevier.com/S0305-4403(15)00243-5/sref49) graffi[ti by high resolution capture and 3D laser pro](http://refhub.elsevier.com/S0305-4403(15)00243-5/sref49)filometry. J. Archaeol. Sci. 39  $(11)$ , 3349-[3353](http://refhub.elsevier.com/S0305-4403(15)00243-5/sref49).
- [Morel, J.M., Yu, G., 2009. Asift: a new framework for fully af](http://refhub.elsevier.com/S0305-4403(15)00243-5/sref50)fine invariant image  $comparison. SIAM I. Imae. Sci. 2, 438–469.$  $comparison. SIAM I. Imae. Sci. 2, 438–469.$  $comparison. SIAM I. Imae. Sci. 2, 438–469.$
- [Nilsen, P.J., 2001. An Actualistic Butchery Study in South Africa and its Implications](http://refhub.elsevier.com/S0305-4403(15)00243-5/sref51) [for Reconstructing Hominid Strategies of Carcass Acquisition and Butchery in](http://refhub.elsevier.com/S0305-4403(15)00243-5/sref51) [the Upper Pleistocene and Plio-pleistocene \(Ph.D. dissertation\). University of](http://refhub.elsevier.com/S0305-4403(15)00243-5/sref51) [Cape Town](http://refhub.elsevier.com/S0305-4403(15)00243-5/sref51).
- Olsen, S.L., 1988. The Identifi[cation of Stone and Metal Tool Marks on Bone Artefact,](http://refhub.elsevier.com/S0305-4403(15)00243-5/sref52) [vol. 452. BAR, pp. 337](http://refhub.elsevier.com/S0305-4403(15)00243-5/sref52)-[360.](http://refhub.elsevier.com/S0305-4403(15)00243-5/sref52)
- [Peale, J., 1870. On the Uses of the Brain and Marrow of Animals Among the Indians](http://refhub.elsevier.com/S0305-4403(15)00243-5/sref53) [of North America. Smithsonian Institution Annual Report for, 1870,](http://refhub.elsevier.com/S0305-4403(15)00243-5/sref53) [pp. 390](http://refhub.elsevier.com/S0305-4403(15)00243-5/sref53)-[391.](http://refhub.elsevier.com/S0305-4403(15)00243-5/sref53)
- [Rodríguez-Martin, M., Lagüela, S., Gonz](http://refhub.elsevier.com/S0305-4403(15)00243-5/sref54)a[lez-Aguilera, D., Arias, P., 2015a. Cooling](http://refhub.elsevier.com/S0305-4403(15)00243-5/sref54) [analysis of welded materials for crack detection using infrared thermography.](http://refhub.elsevier.com/S0305-4403(15)00243-5/sref54) Infrared Phys. Technol.  $67, 547-554$  $67, 547-554$ .
- [Rodríguez-Martin, M., Lagüela, S., Gonzalez-Aguilera, D., Arias, P., 2015b. Procedure](http://refhub.elsevier.com/S0305-4403(15)00243-5/sref55) [for quality inspection of welds based on macro-photogrammetric three](http://refhub.elsevier.com/S0305-4403(15)00243-5/sref55)[dimensional reconstruction. Opt. Laser Technol. 73, 54](http://refhub.elsevier.com/S0305-4403(15)00243-5/sref55)–[62](http://refhub.elsevier.com/S0305-4403(15)00243-5/sref55).
- [Schulting, R.J., Bello, S.M., Chandler, B., Higham, T.F.G., 2015. A cut-marked and](http://refhub.elsevier.com/S0305-4403(15)00243-5/sref56) [fractured Mesolithic human bone from Kent's Cavern, Devon, UK. Int. J.](http://refhub.elsevier.com/S0305-4403(15)00243-5/sref56) Osteoarchaeol.  $25(1), 31-44$  $25(1), 31-44$
- Sherratt, E., 2014. Quick Guide to Geomorph v. 2.0. [http://www.public.iastate.edu/](http://www.public.iastate.edu/%7Edcadams/PDFPubs/Quick%20Guide%20to%20Geomorph%20v2.0.pdf) [~dcadams/PDFPubs/Quick%20Guide%20to%20Geomorph%20v2.0.pdf](http://www.public.iastate.edu/%7Edcadams/PDFPubs/Quick%20Guide%20to%20Geomorph%20v2.0.pdf).
- [Shipman, P., 1981. Life Historia of a Fosil. An Introduction to Taphonomy and](http://refhub.elsevier.com/S0305-4403(15)00243-5/sref58) [Paleoecology. Harvard University Press.](http://refhub.elsevier.com/S0305-4403(15)00243-5/sref58)
- [Shipman, P., Rose, J., 1983. Early hominid hunting, buchering and carcass-processing](http://refhub.elsevier.com/S0305-4403(15)00243-5/sref59) [behaviours: a roaches to tha fosil record. J. Anthropol. Archaeol. 2, 57](http://refhub.elsevier.com/S0305-4403(15)00243-5/sref59)-[98.](http://refhub.elsevier.com/S0305-4403(15)00243-5/sref59)
- [Smith, M.J., Brickley, M.B., 2004. Animals and interpretation of](http://refhub.elsevier.com/S0305-4403(15)00243-5/sref60) flint toolmarks found [on bones from West Tump Long Barrow, Gloucestershire. Int. J. Osteoarchaeol.](http://refhub.elsevier.com/S0305-4403(15)00243-5/sref60)  $14, 18 - 33.$  $14, 18 - 33.$  $14, 18 - 33.$
- [Spennerman, D.H.R., 1990. Don't forget the bamboo on recognising and inter](http://refhub.elsevier.com/S0305-4403(15)00243-5/sref61)[pretating butchery narcks in tropical faunal assemblages some comments](http://refhub.elsevier.com/S0305-4403(15)00243-5/sref61) [asking for cauting. In: Solomon, S., Davidson, I., Watson, D. \(Eds.\), Problems](http://refhub.elsevier.com/S0305-4403(15)00243-5/sref61) [Solving Taphonomy Tempus 2, pp. 80](http://refhub.elsevier.com/S0305-4403(15)00243-5/sref61)-[101.](http://refhub.elsevier.com/S0305-4403(15)00243-5/sref61)
- [Walker, P.L., 1978. Butchering and stone tool function. Am. Antiq. 43, 710](http://refhub.elsevier.com/S0305-4403(15)00243-5/sref62)-[715.](http://refhub.elsevier.com/S0305-4403(15)00243-5/sref62)
- [West, J., Louys, J., 2007. Differentiating bamboo from stone tool cut marks in the](http://refhub.elsevier.com/S0305-4403(15)00243-5/sref63) [zooarchaeological record, with a discussion on the use of bamboo knives.](http://refhub.elsevier.com/S0305-4403(15)00243-5/sref63) [J. Archaeol. Sci. 34, 512](http://refhub.elsevier.com/S0305-4403(15)00243-5/sref63)-[518.](http://refhub.elsevier.com/S0305-4403(15)00243-5/sref63)
- [White, T.E., 1952. Observations on the butchering technique of some aboriginal](http://refhub.elsevier.com/S0305-4403(15)00243-5/sref64) [peoples, 1. Am. Antiq. 17, 337](http://refhub.elsevier.com/S0305-4403(15)00243-5/sref64)-[338.](http://refhub.elsevier.com/S0305-4403(15)00243-5/sref64)
- [White, T.E., 1953. Observations on the butchering technique of some aboriginal](http://refhub.elsevier.com/S0305-4403(15)00243-5/sref65) [peoples, 2. Am. Antiq. 19, 160](http://refhub.elsevier.com/S0305-4403(15)00243-5/sref65)-[164.](http://refhub.elsevier.com/S0305-4403(15)00243-5/sref65)
- [White, T.E., 1954. Observations on the butchering technique of some aboriginal](http://refhub.elsevier.com/S0305-4403(15)00243-5/sref66) [peoples, 3, 4, 5, 6. Am. Antiq. 19, 254](http://refhub.elsevier.com/S0305-4403(15)00243-5/sref66)-[264.](http://refhub.elsevier.com/S0305-4403(15)00243-5/sref66)
- [White, T.E., 1955. Observations on the butchering technique of some aboriginal](http://refhub.elsevier.com/S0305-4403(15)00243-5/sref67) [peoples, 7, 8, 9. Am. Antiq. 21, 170](http://refhub.elsevier.com/S0305-4403(15)00243-5/sref67)-[178.](http://refhub.elsevier.com/S0305-4403(15)00243-5/sref67)
- Yravedra, J., Morín, J., Agustí, É., Sanabria, P., López, M., Urbina, D., López-Frailes, F.J [L](http://refhub.elsevier.com/S0305-4403(15)00243-5/sref68)ó[pez, G., Ill](http://refhub.elsevier.com/S0305-4403(15)00243-5/sref68)án, J., 2009. Implicaciones Metalúrgicas de las marcas de corte en la [transici](http://refhub.elsevier.com/S0305-4403(15)00243-5/sref68)ó[n Bronce Final-Hierro en el interior de la Península Ib](http://refhub.elsevier.com/S0305-4403(15)00243-5/sref68)é[rica](http://refhub.elsevier.com/S0305-4403(15)00243-5/sref68).
- [Zelditch, M.L., Swiderski, D.L., Sheets, H.D., 2012. Geometric Morphometrics for](http://refhub.elsevier.com/S0305-4403(15)00243-5/sref69) [Biologists. Academic Press.](http://refhub.elsevier.com/S0305-4403(15)00243-5/sref69)